# **Anlage zur Vereinbarung über die Übermittlung**

**von Daten nach § 21 Abs. 4 und Abs. 5 KHEntgG**

# **Daten nach § 21 KHEntgG**

– Version 2020 für das Datenjahr 2019

Inhalt:

- 1. Daten und Formate
- 2. Hinweise und Kodeliste
- 3. Übermittlungsdateien und -formate
- 4. Übermittlungshinweise

nachrichtlich: Kalkulationsdaten (nur für Teilnehmer der Kalkulationserhebung)

# **Stand: Fortschreibung vom 04. Dezember 2019**

# **Änderungen gegenüber der Fortschreibung vom 30. November 2018**

# **Redaktionelle Änderungen:**

Anpassung von Jahresangaben

# **Inhaltliche Anpassungen:**

- Aufnahme des Geschlechts , divers'
- Anpassungen und Ergänzungen in der Datei Pflegepersonal
- Anpassungen und Ergänzungen in der Datei FAB
- Aufnahme der Übermittlung der neuen Standortnummern
- Aufnahme der Übermittlung der aufgestellten Intensivbetten
- Aktualisierung der PIA-Leistungsschlüssel

# Hinweis Vorankündigung:

In der Fortschreibung für die Datenübermittlung zum 31.03.2021 (Datenjahr 2020) wird folgende inhaltliche Anpassung enthalten sein:

Aufnahme des Pseudo-Entgeltschlüssels "00PFLEGE" in die Datei "Entgelte" zur Übermittlung der "Tage ohne Berechnung/Behandlung" zur Abrechnung der Pflegeerlöse nach dem Pflegeerlöskatalog. Führt das Ergebnis einer MD-Prüfung dazu, dass die Anzahl der Verweildauertage für die Abrechnung der Pflegeerlöse nach dem Pflegeerlöskatalog von der Verweildauer des Falls abweicht, sind die der ursprünglichen Abrechnung zugrundeliegenden Tage ohne Berechnung/Behandlung bei Entgeltart "00PFLEGE" anzugeben; die Angabe weicht in dieser Konstellation von der fallbezogenen Angabe der Tage ohne Berechnung/Behandlung bei Entgeltart "00000000" ab.

# **1. Daten und Formate**

# **Verfahrensinformationen**

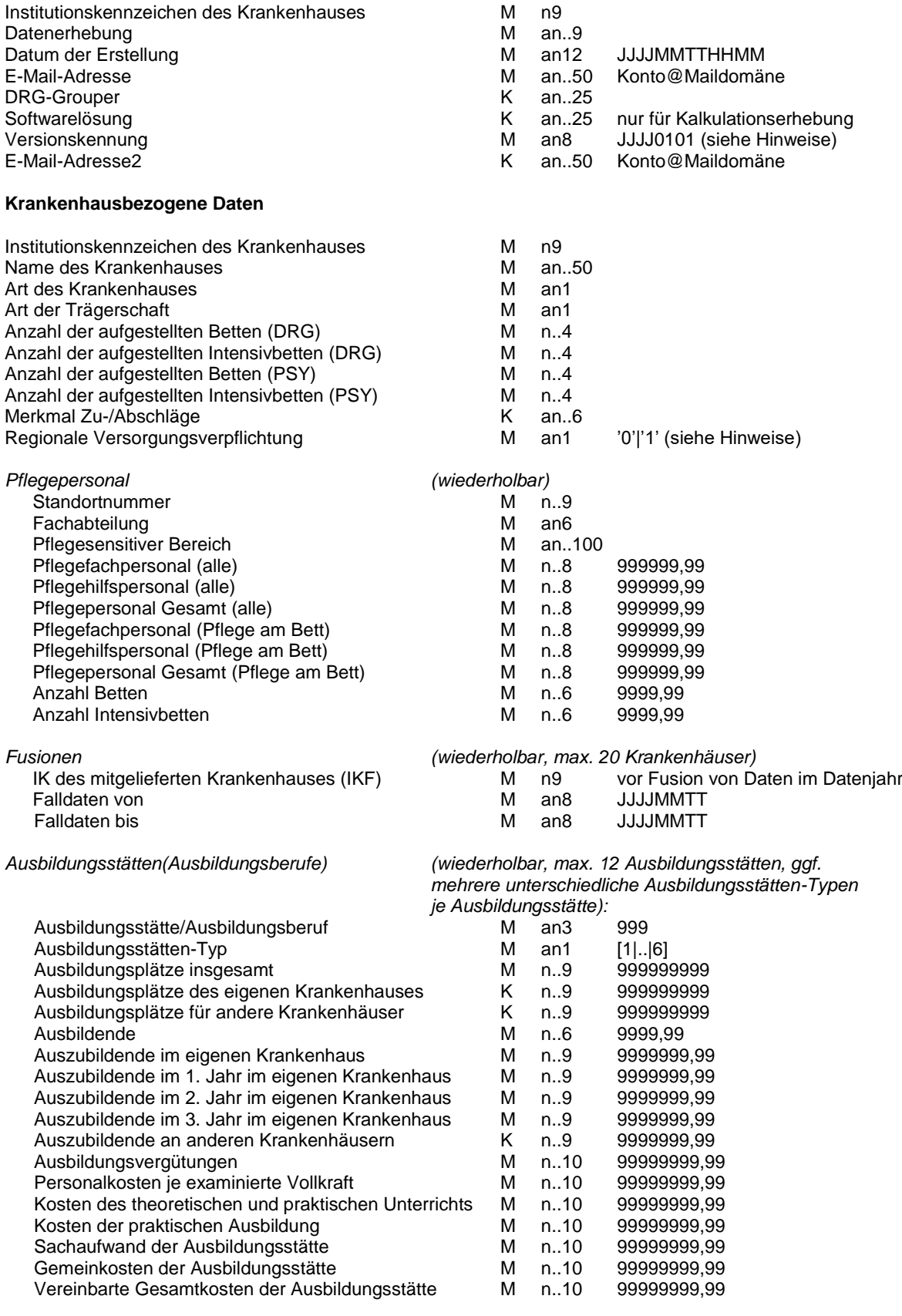

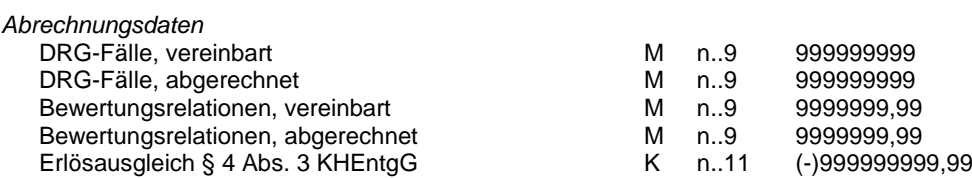

# **Medizinische Daten des Behandlungsfalls**

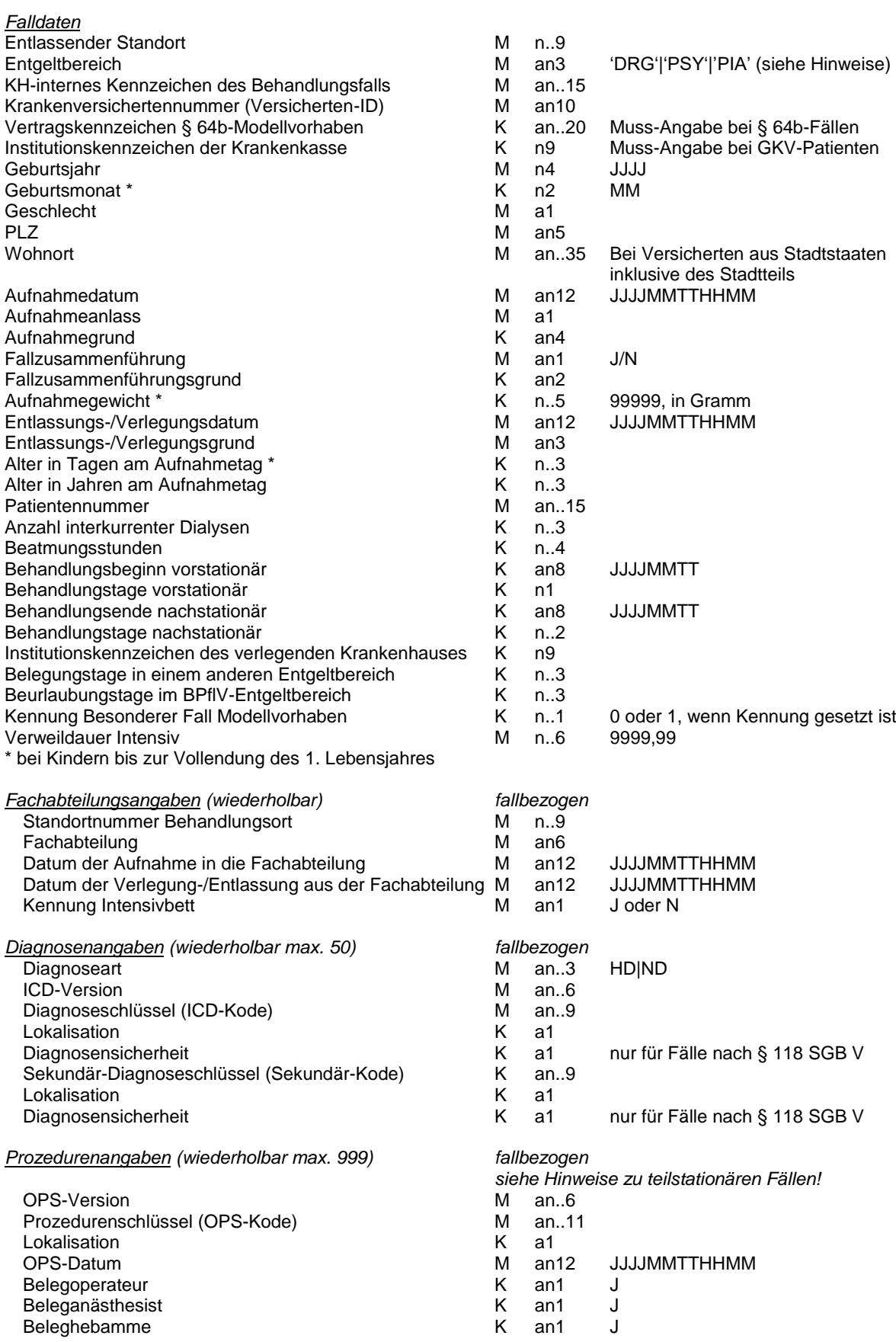

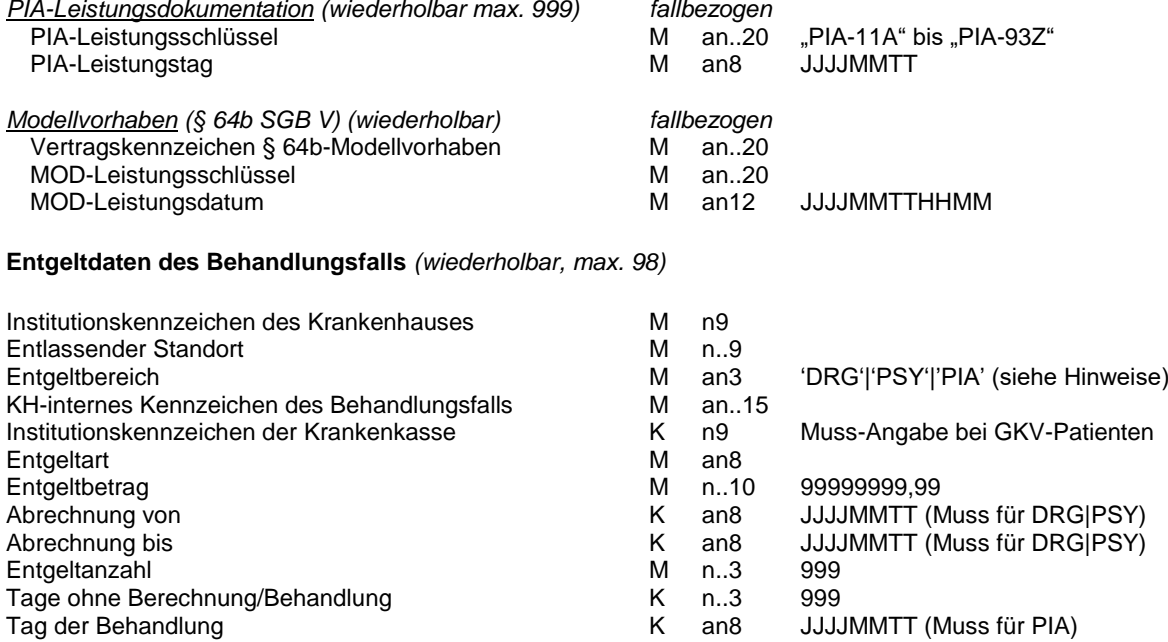

# **2. Hinweise und Kodeliste**

Die fallbezogenen Angaben sind jeweils in Abhängigkeit vom Beginn ihrer Gültigkeit vorzunehmen; eine rückwirkende Anpassung bereits erfasster fallbezogener Daten ist nicht erforderlich.

Numerische Daten werden bei variabler Länge (z.B. n..9) ohne führende Nullen, bei fester Länge (z.B. n2) mit führenden Nullen übermittelt. Das Dezimalzeichen (Komma) wird bei der Angabe der maximalen Länge nicht mitgezählt, muss aber übermittelt werden.

Alphabetische und alphanumerische Daten werden linksbündig übermittelt, Leerstellen bis zur maximalen Länge können entfallen.

#### **Datei Info**

Institutionskennzeichen des Krankenhauses (siehe Datei Krankenhaus)

#### Datenerhebung

Entweder die Zeichenkette "Test.D" für die Übermittlung von Test-Daten oder das Erhebungsjahr im Format JJJJ für die Echt-Daten.

#### Datum der Erstellung

Es ist das Datum der Erstellung der Datei Info anzugeben

#### E-Mail-Adresse

Es ist eine E-Mail-Adresse anzugeben, über die eine Kontaktperson im Krankenhaus erreicht werden kann. Es wird empfohlen dafür sogenannte Funktionsadressen anzulegen, über die auch Vertreter erreicht werden. Die Kommunikation erfolgt ausschließlich über E-Mail. Die Erreichbarkeit muss gewährleistet sein, um, z.B. die Übermittlung von Fehlerprotokollen nicht zu verpassen.

#### DRG-Grouper

Kurzbezeichnung des eingesetzten zertifizierten DRG-Groupers, ggf. mehrere werden mit Komma getrennt

# *(Softwarelösung) nur für Kalkulationserhebung*

Kurzbezeichnung der Softwarelösung zur Kalkulation

#### Versionskennung

Als Versionskennung ist immer das Jahr der Übermittlung im Format "JJJJ0101" anzugeben.

#### E-Mail-Adresse2

Wenn die Einrichtung von Funktionsadressen nicht möglich ist, kann hier eine zweite Adresse hinterlegt werden, die ebenfalls für die Kontaktaufnahme verwendet werden kann.

## **Datei Krankenhaus**

Institutionskennzeichen des Krankenhauses

Das Institutionskennzeichen dient der eindeutigen Identifikation des Krankenhauses (Primärschlüssel). Es wird das IK aus dem § 301-Verfahren verwendet. Es ist das am Datum der Erstellung gültige Institutionskennzeichen anzugeben. Bei Zusammenlegung von Krankenhäusern im Vorjahr sollen die gesamten Daten des Vorjahrs über das rechtlich fortgeführte Krankenhaus übermittelt werden.

Name des Krankenhauses

Der Name des Krankenhauses ist (ggf. in Kurzform) anzugeben.

# Art des Krankenhauses<br>Bunde

- B Bundeswehrkrankenhaus<br>H Hochschulklinik/Universitä
- H Hochschulklinik/Universitätsklinikum
- 
- P Plankrankenhaus<br>U Krankenhaus in T U Krankenhaus in Trägerschaft der gesetzlichen Unfallversicherung
- Krankenhaus mit einem Versorgungsvertrag (nach § 108 Nr. 3 SGB V)

#### Art der Trägerschaft

- F Freigemeinnützig<br>P Privat
- P Privat<br>O Öffent
- **Öffentlich**

#### Anzahl der aufgestellten Betten (DRG)

Anzahl der im Berichtszeitraum durchschnittlich aufgestellten Betten in Fachabteilungen, die dem Geltungsbereich des KHEntgG unterliegen.

Sind nur Betten, die dem Geltungsbereich des § 17d KHG unterliegen, aufgestellt, ist ,0' (Null) anzugeben.

#### Anzahl der aufgestellten Intensivbetten (DRG)

Anzahl der im Berichtszeitraum durchschnittlich aufgestellten Intensivbetten in Fachabteilungen, die dem Geltungsbereich des KHEntgG unterliegen, als Davon-Angabe der Anzahl der aufgestellten Betten (DRG). Sind nur Betten, die dem Geltungsbereich des § 17d KHG unterliegen, aufgestellt, ist ,0' (Null) anzugeben.

#### Anzahl der aufgestellten Betten (PSY)

Anzahl der im Berichtszeitraum durchschnittlich aufgestellten Betten in Fachabteilungen, die allgemeine Krankenhausleistungen in den in § 17d Abs. 1 KHG genannten Einrichtungen erbringen. Sind nur Betten in Fachabteilungen, die dem Geltungsbereich des KHEntgG unterliegen, aufgestellt, ist '0' (Null) anzugeben.

#### Anzahl der aufgestellten Intensivbetten (PSY)

Anzahl der im Berichtszeitraum durchschnittlich aufgestellten Intensivbetten in Fachabteilungen, die allgemeine Krankenhausleistungen in den in § 17d Abs. 1 KHG genannten Einrichtungen erbringen, als Davon-Angabe der Anzahl der aufgestellten Betten (PSY).

Sind nur Betten in Fachabteilungen, die dem Geltungsbereich des KHEntgG unterliegen, aufgestellt, ist '0' (Null) anzugeben.

#### Merkmal Zu-Abschläge

noch zu definieren (s. § 17b Abs. 1a KHG)

## Regionale Versorgungsverpflichtung (PSY)

- 0 keine regionale Versorgungsverpflichtung in der Psychiatrie
- 1 regionale Versorgungsverpflichtung im PSY-Entgeltbereich

## **Datei Pflegepersonal**

Krankenhäuser, die ausschließlich dem Entgeltbereich des § 17d KHG unterliegen, sind von der Übermittlungspflicht für diese Datei ausgenommen.

Die Angaben zum beschäftigten Pflegepersonal (insgesamt sowie in der unmittelbaren Patientenversorgung auf bettenführenden Stationen ("Pflege am Bett")) sind jeweils aufgeteilt nach Berufsbezeichnungen, umgerechnet auf Vollkräfte, gegliedert nach der Standortnummer des Standorts nach § 293 Absatz 6 des Fünften Buches Sozialgesetzbuch (SGB V) und nach den Fachabteilungen des Standorts anzugeben; für die in einer Vereinbarung nach § 137i Absatz 1 SGB V oder in einer Rechtsverordnung nach § 137i Absatz 3 SGB V festgelegten pflegesensitiven Bereiche sind die Anzahl des insgesamt beschäftigten Pflegepersonals und die Anzahl des insgesamt in der unmittelbaren Patientenversorgung auf bettenführenden Stationen beschäftigten Pflegepersonals zusätzlich gegliedert nach den jeweiligen pflegesensitiven Bereichen zu übermitteln. Angaben zu pflegesensitiven Bereichen sind nur von Krankenhäusern zu tätigen, für die nach einer Vereinbarung nach § 137i Absatz 1 SGB V bzw. einer Rechtsverordnung nach § 137i Absatz 3 SGB V vom Institut für das Entgeltsystem im Krankenhaus pflegesensitive Bereiche ermittelt wurden.

Institutionskennzeichen des Krankenhauses (siehe Datei Krankenhaus)

#### **Standortnummer**

Die Angaben zu den Fachabteilungen und pflegesensitiven Bereichen sind für jeden Standort einzeln anzugeben. Dabei ist die zum Übermittlungszeitpunkt gültige Standortnummer des Standorts nach § 293 Absatz 6 SGB V zu verwenden.

Standorte, die 2019 geschlossen wurden und für die keine Standortnummer nach § 293 Abs. 6 SGB V vergeben wurde, übermitteln die Angabe ,7799999999'.

Für jedes Krankenhaus müssen die Gesamtzahlen über alle Standorte geliefert werden. Ein Krankenhaus mit mehreren Standorten übermittelt die Zahlen zu den Standorten unter der jeweiligen Standortnummer und als Angabe auf Krankenhausebene die Summe über alle Standorte in einem Eintrag, wobei im Feld Standortnummer '999999999' angegeben wird. Ein Krankenhaus ohne Differenzierung nach Standorten übermittelt nur die Gesamtzahlen und verwendet die Standortnummer des Standorts nach § 293 Absatz 6 SGB V.

## Fachabteilung

Die Fachabteilung ist an dieser Stelle analog der Übermittlung nach § 301 SGB V anzugeben. Alle bettenführenden Fachabteilungen eines Krankenhauses sind anzugeben.

Dem Fachabteilungsschlüssel ist bei Fachabteilungen das Präfix, HA' (Hauptabteilung) oder ,BA' (Belegabteilung), bei Besonderen Einrichtungen das Präfix ,BE' voranzustellen.

Zusätzlich zu den Zahlen der Fachabteilungen sind auch die entsprechenden Summen über alle Fachabteilungen sowohl für jeden Standort als auch für das gesamte Krankenhaus zur übermitteln. Dafür wird der Eintrag, HA9999' verwendet.

#### Pflegesensitiver Bereich

Verfügt das Krankenhaus über einen oder mehrere pflegesensitive Bereiche, ist das Pflegepersonal sowohl nach Fachabteilung als auch nach den pflegesensitiven Bereichen gegliedert für jeden Standort gesondert anzugeben. Hierzu werden im Datenfeld "Fachabteilung" der Fachabteilungsschlüssel und im Datenfeld "Pflegesensitiver Bereich" die Kennung bzw. Kennungen der betreffenden pflegesensitiven Bereiche als Aufzählung – mit einfachem Komma getrennt – aufgelistet:

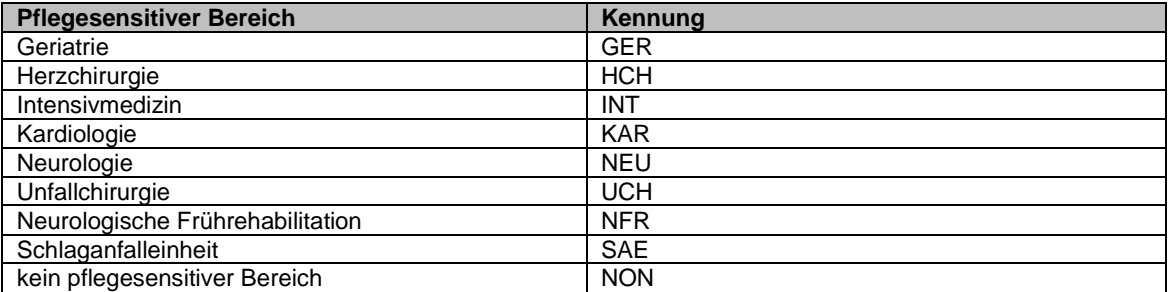

Die Differenzierung der Angaben zum Pflegepersonal erfolgt zunächst aus dem Blickwinkel des Standortes und der Fachabteilung. Die weitere Betrachtungsebene erfolgt innerhalb der Fachabteilung nach pflegesensitiven Bereichen (Stationsebene). Ein Krankenhaus mit einem pflegesensitiven Bereich in einer

Fachabteilung muss die Angaben zum Pflegepersonal in dieser Fachabteilung aufteilen in Angaben zum pflegesensitiven Bereich und Angaben zum nicht-pflegesensitiven Bereich. Für die anteiligen Angaben zum nicht pflegesensitiven Bereich ist im Datenfeld "Pflegesensitiver Bereich" ,NON' anzugeben. Sind einer Fachabteilung mehrere pflegesensitive Bereiche zugeordnet, sind entsprechende anteilige Angaben vorzunehmen. Wurden für einen Teilbereich einer Fachabteilung mehrere pflegesensitive Bereiche ermittelt, sind alle ermittelten pflegesensitiven Bereiche im Datenfeld "Pflegesensitiver Bereich" anzugeben (siehe Beispiel).

Wenn für das Krankenhaus kein pflegesensitiver Bereich ermittelt wurde, ist das Pflegepersonal lediglich nach Fachabteilungen gegliedert für jeden Standort gesondert anzugeben. In diesem Fall ist das Datenfeld "Pflegesensitiver Bereich" mit ,NON' auszufüllen.

Darüber hinaus sind – wie im Datenfeld Fachabteilung beschrieben – stets (je Standort und insgesamt) die entsprechenden Summen über alle Fachabteilungen zu erfassen. Dafür wird der Eintrag "HA9999' im Datenfeld "Fachabteilung" verwendet. In diesen Zeilen sind alle an diesem Standort bzw. insgesamt vorkommenden Kennungen der pflegesensitiven Bereiche und/oder des nicht pflegesensitiven Bereichs im Datenfeld "Pflegesensitiver Bereich" einzutragen.

#### **Beispiel:**

Ein Krankenhaus habe an Standort 01 mit Standortnummer 770001000 zwei Fachabteilungen, HA0100 Innere Medizin und HA1500 Allgemeine Chirurgie, und an Standort 02 mit Standortnummer 770002000 drei Fachabteilungen, HA0300 Kardiologie, HA0700 Gastroenterologie und HA2600 Hals-, Nasen-, Ohrenheilkunde.

An Standort 01 seien die Fachabteilung HA0100 dem pflegesensitiven Bereich Geriatrie und die Fachabteilung HA1500 dem pflegesensitiven Bereich Unfallchirurgie zugeordnet. Dort gebe es drei Stationen, die wie folgt zuzurechnen seien: Station S1 mit 24 Betten gehöre ausschließlich zur Fachabteilung HA0100, Station S2 mit 11 Betten (davon 1 Intensivbett) ausschließlich zur Fachabteilung HA1500. Die dritte Station S3 mit 20 Betten werde von den beiden Fachabteilungen HA0100 und HA1500 je zur Hälfte belegt.

An Standort 02 sei die Fachabteilung HA0300 dem pflegesensitiven Bereich Kardiologie zugeordnet, die beiden anderen Bereiche HA0700 und HA2600 seien nicht pflegesensitiv. An Standort 02 gebe es vier Stationen, die wie folgt zuzurechnen seien: Station S4 mit 24 Betten (davon 2 Intensivbetten) gehöre ausschließlich zur Fachabteilung HA0300, Station S5 mit 22 Betten werde zu gleichen Teilen von den Fachabteilungen HA0300 und HA0700 belegt. Station S6 mit 27 Betten (davon 2 Intensivbetten) gehöre ausschließlich zur Fachabteilung HA0700 und Station S7 mit 32 Betten zähle ausschließlich zur Fachabteilung HA2600.

Die Datei Pflegepersonal ist in diesem Beispiel wie folgt zu befüllen:

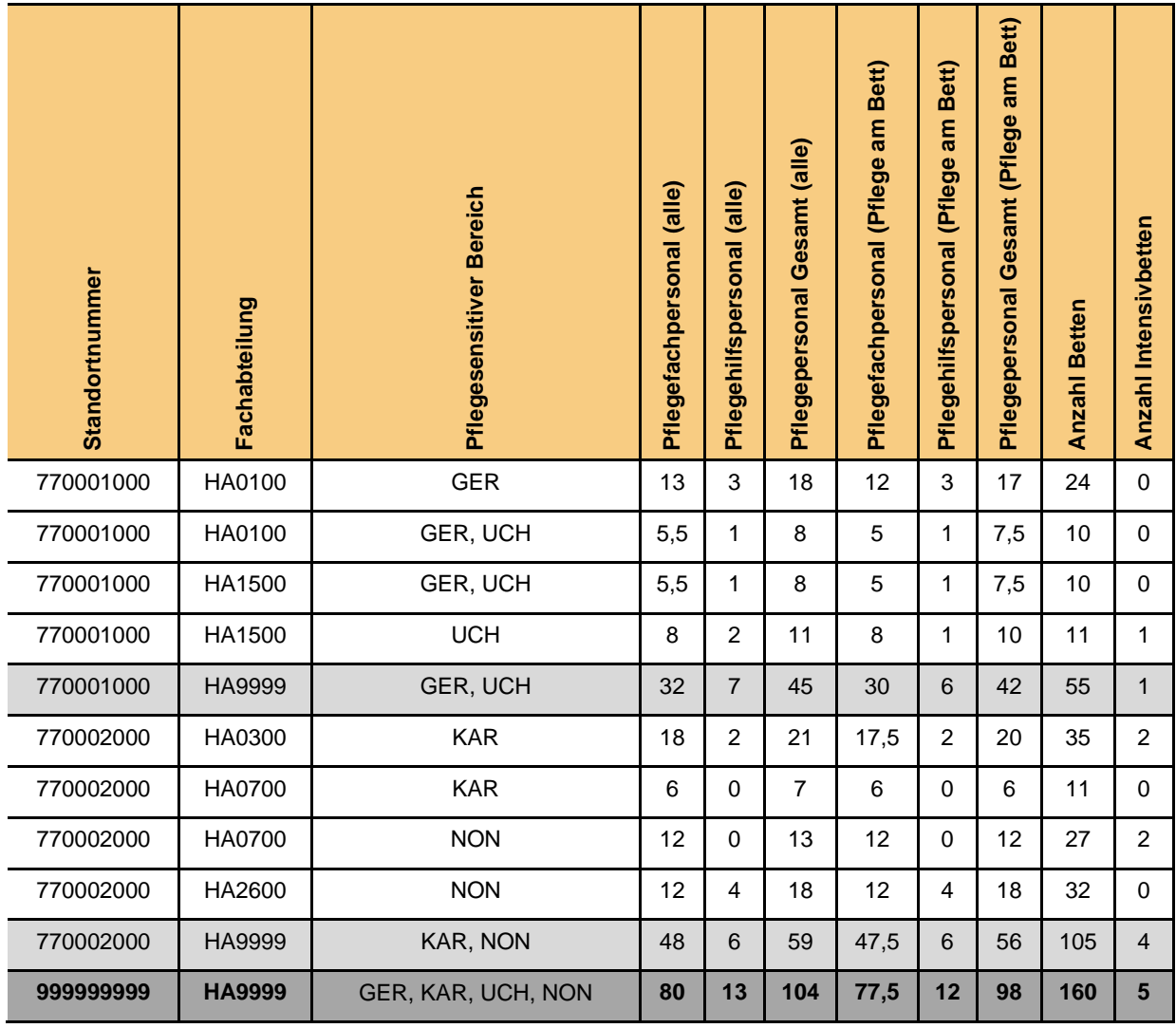

Anmerkung zum Beispiel:

Obwohl die Fachabteilung HA0700 an Standort 02 nicht pflegesensitiv ist, ist das dieser Fachabteilung von Station S5 zugerechnete Pflegepersonal und der zugehörige Anteil der Anzahl der Betten dieser Station in einer gesonderten Zeile mit Kennung "KAR" zu melden, da ein pflegesensitiver Bereich gem. Pflegepersonaluntergrenzen-Verordnung stets die (ganzen) Stationen der jeweiligen Fachabteilung umfasst und Station S5 gemäß der Annahmen des Beispiels zum pflegesensitiven Bereich Kardiologie gehört. In der Zeile für Fachabteilung HA0300 an Standort 02 wurden die Stationen S4 und der dieser Fachabtei-

lung zuzurechnende Anteil der Station S5 zusammengefasst.

Pflegefachpersonal (alle)

Pflegefachpersonal sind Personen, denen die Erlaubnis zum Führen einer Berufsbezeichnung nach dem Krankenpflegegesetz, dem Altenpflegegesetz oder dem Pflegeberufegesetz erteilt wurde. Anzugeben sind die in Vollkräfte umgerechneten beschäftigten Personen.

Pflegehilfspersonal (alle)

Pflegehilfspersonal sind Personen, die erfolgreich eine landesrechtlich geregelte Assistenz- oder Helferausbildung in der Pflege von mindestens einjähriger Dauer abgeschlossen haben, die die von der Arbeitsund Sozialministerkonferenz 2012 und von der Gesundheitsministerkonferenz 2013 als Mindestanforderungen beschlossenen "Eckpunkte für die in Länderzuständigkeit liegenden Ausbildungen zu Assistenzund Helferberufen in der Pflege" (BAnz AT 17.02.2016 B3) erfüllt, oder die eine landesrechtlich geregelte Ausbildung in der Krankenpflegehilfe oder Altenpflegehilfe von mindestens einjähriger Dauer erfolgreich abgeschlossen haben oder denen auf der Grundlage des Krankenpflegegesetzes vom 4. Juni 1985 (BGBl. I S. 893) in der bis zum 31. Dezember 2003 geltenden Fassung eine Erlaubnis als Krankenpflegehelferin oder Krankenpflegehelfer erteilt worden ist.

Anzugeben sind die in Vollkräfte umgerechneten beschäftigten Personen.

#### Pflegepersonal Gesamt (alle)

Anzugeben sind die in Vollkräfte umgerechneten in der Pflege beschäftigten Personen. Diese weicht von der Summe der beiden vorherigen Felder ab, wenn Personal außerhalb der genannten Gruppen eingesetzt wird.

### Pflegefachpersonal (Pflege am Bett)

Pflegefachpersonal sind Personen, denen die Erlaubnis zum Führen einer Berufsbezeichnung nach dem Krankenpflegegesetz, dem Altenpflegegesetz oder dem Pflegeberufegesetz erteilt wurde. Anzugeben sind die in Vollkräfte umgerechneten **unmittelbar in der Patientenversorgung auf bettenführenden Stationen** beschäftigten Personen als Davon-Angabe des Datenfeldes Pflegefachpersonal (alle).

#### Pflegehilfspersonal (Pflege am Bett)

Pflegehilfspersonal sind Personen, die erfolgreich eine landesrechtlich geregelte Assistenz- oder Helferausbildung in der Pflege von mindestens einjähriger Dauer abgeschlossen haben, die die von der Arbeitsund Sozialministerkonferenz 2012 und von der Gesundheitsministerkonferenz 2013 als Mindestanforderungen beschlossenen "Eckpunkte für die in Länderzuständigkeit liegenden Ausbildungen zu Assistenzund Helferberufen in der Pflege" (BAnz AT 17.02.2016 B3) erfüllt, oder die eine landesrechtlich geregelte Ausbildung in der Krankenpflegehilfe oder Altenpflegehilfe von mindestens einjähriger Dauer erfolgreich abgeschlossen haben oder denen auf der Grundlage des Krankenpflegegesetzes vom 4. Juni 1985 (BGBl. I S. 893) in der bis zum 31. Dezember 2003 geltenden Fassung eine Erlaubnis als Krankenpflegehelferin oder Krankenpflegehelfer erteilt worden ist.

Anzugeben sind die in Vollkräfte umgerechneten **unmittelbar in der Patientenversorgung auf bettenführenden Stationen** beschäftigten Personen als Davon-Angabe des Datenfeldes Pflegehilfspersonal (alle).

#### Pflegepersonal Gesamt (Pflege am Bett)

Anzugeben sind die in Vollkräfte umgerechneten **unmittelbar in der Patientenversorgung auf bettenführenden Stationen** beschäftigten Personen als Davon-Angabe des Datenfeldes Pflegepersonal Gesamt (alle). Diese weicht von der Summe der beiden vorherigen Felder ab, wenn Personal außerhalb der genannten Gruppen eingesetzt wird.

#### Anzahl Betten

In diesem Datenfeld ist die Anzahl der in der angegebenen Fachabteilung und Standort im Datenjahr durchschnittlich aufgestellten Betten anzugeben.

Wird eine Fachabteilung nach pflegesensitiven Bereichen und ggf. nach nicht pflegesensitivem Bereich gegliedert, ist in diesem Datenfeld die Anzahl durchschnittlich aufgestellten Betten anteilig für die angegebenen Bereiche in dieser Fachabteilung anzugeben.

#### Anzahl Intensivbetten

In diesem Datenfeld ist die Anzahl der in der angegebenen Fachabteilung und Standort im Datenjahr durchschnittlich aufgestellten Betten für intensivmedizinische Betreuung (Intensivbetten) als Davon-Angabe des Datenfeldes "Anzahl Betten" anzugeben. Sind in einer Fachabteilung und an einem Standort keine Intensivbetten integriert, ist der Wert ,0' (Null) zu übermitteln.

Wird eine Fachabteilung nach pflegesensitiven Bereichen und ggf. nach nicht pflegesensitivem Bereich gegliedert, ist in diesem Datenfeld die Anzahl durchschnittlich aufgestellter Betten anteilig für die angegebenen Bereiche in dieser Fachabteilung anzugeben.

Die Einstufung "Intensivbett" erfolgt ausschließlich aufgrund der abweichenden Pflegeintensität der typischerweise in diesem Bett versorgten Patienten sowie der sich typischerweise ergebenden Erfordernisse hinsichtlich Personal und Sachmitteleinsatz. Die Einstufung orientiert sich an den personellen und strukturellen Anforderungen der OPS-Kodes

8-980 Intensivmedizinische Komplexbehandlung (Basisprozedur),

8-981 Neurologische Komplexbehandlung des akuten Schlaganfalls,

8-98b Andere neurologische Komplexbehandlung des akuten Schlaganfalls,

8-98d Intensivmedizinische Komplexbehandlung im Kindesalter (Basisprozedur) und

8-98f Aufwendige intensivmedizinische Komplexbehandlung (Basisprozedur).

Dabei steht die Fragestellung im Vordergrund, ob die in dem Intensivbett behandelten Patienten grundsätzlich mit einem der vorgenannten OPS-Kodes kodiert werden dürfen und nicht, ob für den individuellen Fall tatsächlich einer der vorgenannten OPS-Kodes kodiert wurde.

Die Vertragspartner sind sich darin einig, dass die o. g. Definition des "Intensivbettes" ausschließlich den Zwecken dieser Vereinbarung dient. Sie stellt kein Präjudiz für anderweitige Fragestellungen im Hinblick auf die Definition intensivmedizinischer Leistungen oder Strukturen im Krankenhaus dar.

Die Berechnung der Vollkräfte orientiert sich an den Vorgaben der Krankenhausstatistik. Um eine Vergleichbarkeit der Zahlen zu erreichen wird von einer genormten Wochenarbeitszeit von 38,5 Stunden ausgegangen.

Die Gesamtzahl der Vollkräfte im Jahresdurchschnitt ergibt sich aus der Summe der jeweils auf die genormte Wochenarbeitszeit umgerechneten Teilzeitkräfte, der entsprechend umgerechneten kurzfristig oder geringfügig beschäftigten Arbeitnehmer/Arbeitnehmerinnen und der Beschäftigten, die im gesamten Jahr bei voller Arbeitszeit eingesetzt waren. Überstunden und Bereitschaftsdienste werden nicht in die Berechnung einbezogen. Zeiten, die für das Krankenhaus keine Personalkosten verursacht haben (Arbeitsunfähigkeit außerhalb der Lohnfortzahlung, unbezahlter Urlaub, Mutterschutz) sind nicht in die Berechnung einzubeziehen. Arbeitnehmer/-innen in Altersteilzeit sind - abhängig von der gewählten Arbeitszeitverteilung - entsprechend dem jeweiligen Beschäftigungsumfang in Vollkräfte umzurechnen. Beschäftigte, die sich für die Altersteilzeit im sog. Blockmodell entschieden haben, sind während der Freistellungsphase bei der Umrechnung in Vollkräfte nicht zu berücksichtigen (obwohl dem Krankenhaus in der Freistellungsphase anteilige Personalkosten entstehen). Personal ohne direktes Beschäftigungsverhältnis (im Personal-Leasing-Verfahren, als Honorarkraft oder im Rahmen einer konzerninternen Personalgesellschaft) ist mit zu berücksichtigen. Die Umrechnung in Vollkräfte ergibt sich aus der Zahl der geleisteten Arbeitsstunden im Verhältnis zu den Stunden der genormten Wochenarbeitszeit. Z.B. würde eine Vollzeitkraft mit einer Wochenarbeitszeit von 39 Stunden als 1,01 in die Gesamtzahl eingehen.

Pflegekräfte, die fachabteilungsübergreifend eingesetzt werden (z.B. Personal-Pool bzw. Springer), sind den einzelnen Fachabteilungen jeweils anteilig nach Inanspruchnahme zuzuordnen.

Die Angabe in VK erfolgt grundsätzlich mit zwei Nachkommastellen; ganzzahlige Werte (z.B. 6,00) können ohne Nachkommastellen angegeben werden.

# **Datei Fusionen**

Institutionskennzeichen des Krankenhauses (siehe Datei Krankenhaus)

Institutionskennzeichen des mitgelieferten Krankenhauses (IKF)

Dieses Institutionskennzeichen dient der eindeutigen Identifikation des fusionierten Krankenhauses, für welches das führende Krankenhaus Daten liefert. Es wird das IK aus dem § 301-Verfahren verwendet. Es ist das unmittelbar vor der Fusion der Daten gültige Institutionskennzeichen des fusionierten Krankenhauses anzugeben. Die Datei Fusionen ist nicht zu übermitteln, wenn die Daten dieses Krankenhauses als eigenständige Einheit geliefert werden.

Falldaten von

In dieses Feld wird der Beginn des Zeitraums, der für das ausgewiesene IKF gelieferten Fälle, angegeben.

Falldaten bis

In dieses Feld wird das Ende des Zeitraums, der für das ausgewiesene IKF gelieferten Fälle, angegeben.

# **Datei Ausbildung**

Die Daten sind für das gesamte Krankenhaus anzugeben. Datenfelder, die für das einzelne Krankenhaus nicht relevant sind, sind mit ,0' (Null) zu besetzen.

Die Anzahl der Praxisanleiter/Mentoren und die Kosten der Praxisanleitung im Krankenhaus ohne eigene Ausbildungsstätten sind bei dem Krankenhaus, bei dem die Praxisanleiter/Mentoren mit Arbeitsvertrag beschäftigt sind, zu berücksichtigen.

Unterhält ein Krankenhaus eine Ausbildungsstätte in einem Ausbildungsverbund, sind von dem den Verbund führenden Krankenhaus die eigenen Kosten für die Ausbildungsstätte (sämtliche Kosten des theoretischen und praktischen Unterrichts, eigene Kosten der praktischen Ausbildung, Sachaufwand, Gemeinkosten, Vereinbarte Gesamtkosten) anzugeben.

Wird bei einem Krankenhaus die schulische (theoretische) Ausbildung durch ein zentrales Ausbildungsinstitut eines Trägers (z.B. als zentraler Dienst einer GmbH oder einer Kommune) oder durch eine staatliche Schule durchgeführt, so ist dieses Krankenhaus als ein Krankenhaus mit eigener Ausbildungsstätte zu betrachten, sofern die Voraussetzungen des § 2 Nr. 1a KHG erfüllt sind (s. Ausbildungsstätten-Typ 5 oder 6). Die Felder im Datensatz sind mit den anteiligen Ausbildungsplätzen, anteiligen Ausbildenden, anteiligen Auszubildenden, anteiligen Kosten (Kosten des theoretischen und praktischen Unterrichts, Kosten der praktischen Ausbildung, Sachaufwand, Gemeinkosten, Vereinbarte Gesamtkosten) und anteiligen Ausbildungsvergütungen am zentralen Ausbildungsinstitut oder der staatlichen Schule für das Krankenhaus zu füllen, soweit sie durch das Krankenhaus zu finanzieren sind. Zusätzlich einzubeziehen sind die darüber hinaus am Krankenhaus anfallenden Daten (Personal, Kosten).

Institutionskennzeichen des Krankenhauses (siehe Datei Krankenhaus)

Ausbildungsstätte(/Ausbildungsberuf)

- A01 Ergotherapeut/-in<br>A02 Diätassistent/-in
- Diätassistent/-in
- 
- A03 Hebamme, Entbindungspfleger<br>A04 Krankengymnast/-in, Physiothe
- A04 Krankengymnast/-in, Physiotherapeut/-in
- A05 Gesundheits- und Krankenpfleger/-in A06 Gesundheits- und Kinderkrankenpfleger/-in<br>A07 Krankenpflegehelfer/-in
- 
- A07 Krankenpflegehelfer/-in<br>A08 med.-techn. Laboratoriu med.-techn. Laboratoriumsassistent/-in
- 
- A09 med.-techn. Radiologieassistent/-in<br>A10 Logopäde/Logopädin
- A10 Logopäde/Logopädin<br>A11 Orthoptist/-in
- A11 Orthoptist/-in<br>A12 med.-techn. med.-techn. Assistent/-in für Funktionsdiagnostik

Ausbildungsstätten-Typ

1 mit dem Krankenhaus verbundene Ausbildungsstätte

(Ausbildungsstätte, die vom Krankenhaus selbst betrieben wird und nur Auszubildende des eigenen Krankenhauses ausbildet.)

- Als Kosten sind zu übermitteln:
	- sämtliche Kosten des theoretischen und praktischen Unterrichts, Kosten der praktischen Ausbildung, Sachaufwand, Gemeinkosten, Vereinbarte Gesamtkosten der Ausbildungsstätte
- Ausbildungsvergütungen der Auszubildenden

2 mit dem Krankenhaus verbundene Ausbildungsstätte, Ausbildende im Landesdienst (Ausbildungsstätte, die vom Krankenhaus selbst betrieben wird und nur Auszubildende des eigenen Krankenhauses ausbildet und Ausbildende im Landesdienst) Als Kosten sind zu übermitteln:

- sämtliche Kosten des theoretischen und praktischen Unterrichts, Kosten der praktischen Ausbildung, Sachaufwand, Gemeinkosten, Vereinbarte Gesamtkosten der Ausbildungsstätte Soweit die Ausbildenden Bedienstete des Landes sind und die Personalkosten vollständig vom Land getragen werden, bleiben diese unberücksichtigt.
- Ausbildungsvergütungen der Auszubildenden
- 3 Ausbildungsstätte im Ausbildungsverbund, dem eigenen Krankenhaus zugeordnet (Ausbildungsstätte, die vom Krankenhaus selbst betrieben wird und neben den eigenen Auszubildenden auch Auszubildende anderer Krankenhäuser ausbildet.) Als Kosten sind zu übermitteln:
	- sämtliche Kosten des theoretischen und praktischen Unterrichts, eigene Kosten der praktischen Ausbildung, Sachaufwand, Gemeinkosten, Vereinbarte Gesamtkosten der Ausbildungsstätte
	- Ausbildungsvergütungen der eigenen Auszubildenden

4 Ausbildungsstätte im Ausbildungsverbund, dem eigenen Krankenhaus zugeordnet Ausbildende im Landesdienst

(Ausbildungsstätte, die vom Krankenhaus selbst betrieben wird und neben den eigenen Auszubildenden auch Auszubildende anderer Krankenhäuser ausbildet und Ausbildende im Landesdienst)

Als Kosten sind zu übermitteln:

- sämtliche Kosten des theoretischen und praktischen Unterrichts, eigene Kosten der praktischen Ausbildung, Sachaufwand, Gemeinkosten, Vereinbarte Gesamtkosten der Ausbildungsstätte
- Soweit Ausbildende Bedienstete des Landes sind und die Personalkosten vollständig vom Land getragen werden, bleiben diese unberücksichtigt.
- Ausbildungsvergütungen der eigenen Auszubildenden
- 5 Ausbildungsstätte im Ausbildungsverbund, nicht dem eigenen Krankenhaus zugeordnet (Ausbildungsstätte, die von einem Dritten, z.B. GmbH, Kommune oder anderes Krankenhaus, betrieben wird; nur die praktische Ausbildung findet im eigenen Krankenhaus statt.) Als Kosten sind zu übermitteln:
	- Umlage für Kosten des theoretischen und praktischen Unterrichts, eigene Kosten der praktischen Ausbildung, Sachaufwand, Gemeinkosten nur, wenn die Ausbildungsstätte nicht von einem anderen Krankenhaus geführt wird
	- Umlage für Ausbildungsvergütung, wenn die Ausbildungsverträge durch die Ausbildungsstätte geschlossen werden und die Ausbildungsstätte kein anderes Krankenhaus ist.
	- Ausbildungsvergütungen der eigenen Auszubildenden

6 Ausbildungsstätte im Ausbildungsverbund, nicht dem eigenen Krankenhaus zugeordnet Ausbildende im Landesdienst

(Ausbildungsstätte, die von einem Dritten, z.B. GmbH, Kommune oder anderes Krankenhaus, betrieben wird; nur die praktische Ausbildung findet im eigenen Krankenhaus statt und Ausbildende im Landesdienst).

Als Kosten sind zu übermitteln:

- Umlagen für Kosten des theoretischen und praktischen Unterrichts, eigene Kosten der praktischen Ausbildung, Sachaufwand, Gemeinkosten nur, wenn die Ausbildungsstätte nicht von einem anderen Krankenhaus geführt wird.
	- Soweit die Ausbildenden Bedienstete des Landes sind und die Personalkosten vollständig vom Land getragen werden, bleiben diese unberücksichtigt.
- Umlage für Ausbildungsvergütung, wenn die Ausbildungsverträge durch die Ausbildungsstätte geschlossen werden und die Ausbildungsstätte kein anderes Krankenhaus ist
- Ausbildungsvergütungen der eigenen Auszubildenden

#### Ausbildungsplätze insgesamt

Die im Berichtszeitraum in der Ausbildungsstätte durch einen entsprechenden Ausbildungsgang durchschnittlich genutzten Ausbildungsplätze sind anzugeben.

Bei einem Krankenhaus, das im Rahmen eines Ausbildungsverbundes eine Ausbildungsstätte für sich und andere Krankenhäuser unterhält, ist die Gesamtzahl aller Ausbildungsplätze im Ausbildungsverbund anzugeben (Ausbildungsstätten-Typen 3 oder 4).

Bei einem Ausbildungsverbund, bei dem die Ausbildungsstätte einem Verbund-Krankenhaus zugeordnet ist, dürfen die übrigen Verbund-Krankenhäuser (Ausbildungsstätten-Typ 5 und 6) keine Ausbildungsplätze angeben. Ist bei einem Verbund-Krankenhaus die Ausbildungsstätte keinem der Verbund-Krankenhäuser zugeordnet, übermitteln alle Verbund-Krankenhäuser (Ausbildungsstätten-Typ 5 und 6) ihre anteiligen Ausbildungsplätze.

#### Ausbildungsplätze des eigenen Krankenhauses

Die im Berichtszeitraum in der Ausbildungsstätte durchschnittlich genutzten Ausbildungsplätze für Auszubildende im eigenen Krankenhaus (Nur bei Ausbildungsstätten-Typ 3 und 4).

Ausbildungsplätze für andere Krankenhäuser

Die im Berichtszeitraum in der Ausbildungsstätte durchschnittlich genutzten Ausbildungsplätze für Auszubildende in anderen Krankenhäusern (bei Ausbildungsverbund mit Ausbildungsstätten-Typ 3 und 4).

#### Ausbildende

Die durchschnittliche Anzahl Ausbildender ist anzugeben (nicht: Honorarkräfte).

Anzugeben ist die im Berichtszeitraum durchschnittlich beschäftigte Anzahl der Ausbildenden in Vollkräften (VK). Zu den Ausbildenden gehören hauptamtlich angestellte Lehrkräfte und Praxisanleiter/Mentoren, nicht jedoch am Krankenhaus beschäftigte Personen, die im Rahmen einer genehmigten Nebentätigkeit in den Ausbildungsstätten Unterricht erteilen (Honorarkräfte).

Eine Vollkraft (VK) ist eine mit Arbeitsvertrag und tariflicher Arbeitszeit ganzjährig beschäftigte Person. Bei Ausbildungsstätten-Typ 3 sind Lehrkräfte der Ausbildungsstätte und die Praxisanleiter/Mentoren des eigenen Krankenhauses anzugeben.

Bei Ausbildungsstätten-Typ 4 sind die Praxisanleiter/Mentoren des eigenen Krankenhauses anzugeben.

Bei Ausbildungsstätten-Typ 5 und 6 sind die Ausbildenden, die am zentralen Ausbildungsinstitut beschäftigt sind, nicht anzugeben, sondern nur die Praxisanleiter/Mentoren des eigenen Krankenhauses.

#### Auszubildende im eigenen Krankenhaus

Anzugeben ist die im Berichtszeitraum beschäftigte durchschnittliche Anzahl der Auszubildenden in Ausbildungskräften (AK); dies gilt auch für Verbundkrankenhäuser Typ 5 und 6. Eine Ausbildungskraft (AK) ist eine mit Ausbildungsvertrag und tariflicher Arbeitszeit ganzjährig beschäftigte Person ohne Berücksichtigung des Anrechnungsverhältnisses.

Ist bei einem Ausbildungsverbund die Ausbildungsstätte keinem der Verbund-Krankenhäuser zugeordnet, übermitteln alle Verbund-Krankenhäuser (Ausbildungsstätten-Typ 5 und 6) ihre anteiligen oder entsprechend der Kostenumlage zugerechneten Auszubildenden.

Die Anzahl korrespondiert mit dem Datenfeld ,Ausbildungsvergütung'.

#### Auszubildende im 1. /2. /3. Jahr im eigenen Krankenhaus

Die durchschnittliche Anzahl Auszubildender im eigenen Krankenhaus im jeweiligen Ausbildungsjahr ist anzugeben.

#### Auszubildende an anderen Krankenhäusern

Hier ist ausschließlich bei Verbund-Krankenhäusern Typ 3 und 4 die durchschnittliche Anzahl der Auszubildenden anzugeben, die von den anderen Verbund-Krankenhäusern direkt (im Feld "Auszubildende im eigenen Krankenhaus') gemeldet werden.

#### Ausbildungsvergütungen

Die gesamten Ausbildungsvergütungen (nicht nur die Mehrkosten) im jeweiligen Ausbildungsberuf sind ausschließlich in diesem Datenfeld anzugeben. (Aufwendungen der Kontengruppen 60 bis 64 KHBV).

Die Ausbildungsvergütungen korrespondieren mit dem Feld: "Auszubildende im eigenen Krankenhaus'.

Bei einem Ausbildungsverbund, bei dem die Ausbildungsstätte einem Verbund-Krankenhaus zugeordnet ist und die Ausbildungsstätte alle Ausbildungsverträge geschlossen hat, dürfen die übrigen Verbund-Krankenhäuser (Ausbildungsstätten-Typ 5 und 6) keine Ausbildungsvergütungen übermitteln.

Ist bei einem Verbund die Ausbildungsstätte keinem der Verbund-Krankenhäuser zugeordnet und hat die Ausbildungsstätte alle Ausbildungsverträge geschlossen, übermitteln alle Verbund-Krankenhäuser (Ausbildungsstätten-Typ 5 und 6) ihre anteiligen Ausbildungsvergütungen (Umlage).

#### Personalkosten je examinierte Vollkraft

Zur Ermittlung der berücksichtigungsfähigen Mehrkosten der Ausbildungsvergütungen (§ 17a Abs. 1 Satz 2 KHG, in Verbindung mit den gezahlten Ausbildungsvergütungen) sind die durchschnittlichen Personalkosten (Ist-Kosten) für eine examinierte Vollkraft in dem entsprechenden Ausbildungsberuf anzugeben. Nur anzugeben für Krankenpflege, Kinderkrankenpflege und Krankenpflegehilfe.

Der Ermittlung der Personalkosten des examinierten Personals in den entsprechenden Berufen sind die Kosten nach den Kontengruppen 60 bis 64 KHBV, bereinigt um die Kosten für Auszubildende und andere 'Hilfskräfte' zu Grunde zu legen. Personen, die in Leitungspositionen oder -funktionen arbeiten, sind nicht in die Berechnung einzubeziehen. Zudem dürfen die ermittelten Personalkosten keine Kosten anderer Berufe/Qualifikationen enthalten.

Kosten des theoretischen und praktischen Unterrichts

Die Ermittlung der **Ist-Kosten** des theoretischen und praktischen Unterrichts erfolgt entsprechend dem ersten Kostenblock der Anlage 1 der Rahmenvereinbarung gem. § 17a Abs. 2 Nr. 1 KHG (Aufstellung über die zu finanzierenden Tatbestände)

Als Kosten des theoretischen und praktischen Unterrichts ist die Summe folgender Kostenarten anzugeben:

- Hauptberufliches Lehrpersonal

- Schulleitung (Kosten nach Kontengruppen 60 bis 64 der KHBV)
- Hauptamtliche Lehrkräfte (Kosten nach Kontengruppen 60 bis 64 der KHBV)
- Kosten des nebenberuflichen Lehrpersonals

#### Kosten der praktischen Ausbildung

Die Ermittlung der **Ist-Kosten** der praktischen Ausbildung erfolgt entsprechend dem zweiten Kostenblock der Anlage 1 der Rahmenvereinbarung gem. § 17a Abs. 2 Nr. 1 KHG (Aufstellung über die zu finanzierenden Tatbestände)

Als Kosten der praktischen Ausbildung ist die Summe folgender Kostenarten anzugeben:

- Kosten der Praxisanleitung

- Praktische Anleitung durch Praxisanleiter/-innen einschl. evtl. Reisekosten
- Arbeitsausfallkosten für die Teilnahme an Weiterbildungs- und Qualifizierungsmaßnahmen zum/zur Praxisanleiter/-in
- Kosten Qualifikation von Praxisanleiter/-innen
- Kosten der Auszubildenden während der Praxiseinsätze mit Ausnahme Vergütung (z. B. Fahrtkostenerstattungen)

Alle Ausbildungsstätten liefern die Kosten der praktischen Ausbildung für die Auszubildenden im eigenen Krankenhaus.

#### Sachaufwand der Ausbildungsstätte

Die Ermittlung der **Ist-Kosten** des Sachaufwandes der Ausbildungsstätte erfolgt entsprechend dem dritten Kostenblock der Anlage 1 der Rahmenvereinbarung gem. § 17a Abs. 2 Nr. 1 KHG (Aufstellung über die zu finanzierenden Tatbestände)

Als Sachaufwand der Ausbildungsstätte ist die Summe folgender Kostenarten anzugeben:

- Allgemeiner Sachaufwand

- Lehr- und Arbeitsmaterialien (z. B. Reagenzien, Röntgenfilme, Übungs-, Arbeits- und Demonstrationsmaterialien, etc.)
- Lernmittel für Auszubildende und Lehrpersonal (z. B. Fachbücher und Fachzeitschriften)
- Reisekosten und Gebühren f. Studienfahrten, Seminare, Arbeitstagungen, Fort- und Weiterbildungsmaßnahmen
- Büro- und Schulbedarf
- Porto, Telefon, Fax, Online-Dienste
- Rundfunk- und Fernsehgebühren
- Anwendungssoftware
- Prüfungen/Klausuren (z. B. Honorare, Reisekosten, etc.)
- Raum- und Geschäftsausstattung, soweit es sich um Verbrauchsgüter (inkl. Anlagegüter mit Anschaffungs- oder Herstellungskosten bis zu 150 €) und Gebrauchsgüter handelt.
- Qualitätssicherung, Evaluation, Zertifizierung
- Personalbeschaffungskosten
- Beratungs-, Abschluss- und Prüfungskosten
- Sonstige Kosten Sachaufwand Ausbildungsstätte

Gemeinkosten der Ausbildungsstätte

Die Ermittlung der **Ist-Gemeinkosten** der Ausbildungsstätte erfolgt entsprechend dem vierten Kostenblock der Anlage 1 der Rahmenvereinbarung gem. § 17a Abs. 2 Nr. 1 KHG (Aufstellung über die zu finanzierenden Tatbestände)

Als Gemeinkosten der Ausbildungsstätte ist die Summe folgender Kostenarten anzugeben:

- Sonstiger Personalaufwand sowie Personalaufwand der zentralen Verwaltung und sonstiger zentraler Dienste
	- Sonstige direkt gebuchte Personalkosten (z.B. Sekretariat)
	- Allgemeine Verwaltung (z. B. Personalabteilung, Wirtschaftsabteilung, etc.)
	- Sonstige zentrale Dienste (z. B. Technischer Dienst, Werkstätten, Hausmeister, Reinigungsdienst etc.)
- Betriebskosten des Schulgebäudes
	- Betriebskosten der Gebäude(-teile) und Räume, die von der Ausbildungsstätte genutzt werden, ggf. anteilige Zurechnung (Unterrichtsräume, Demonstrationsräume, Gruppenarbeitsräume, Büros, Laboratorien, Medienraum, Besprechungsräume, Bibliothek, Sanitärräume, Archiv, etc.) wie
	- Wasser, Abwasser, Energie, Brennstoffe
	- Wirtschaftsbedarf (z. B. Gebäudereinigung)
	- Steuern, Abgaben (z. B. Müllabfuhr), Versicherungen
	- Instandhaltung/Unterhalt der Außenanlagen
	- Gebrauchsgüter
	- Mietnebenkosten für Ausbildungsräume
- Sonstige Kosten der theoretischen und praktischen Ausbildung

#### Vereinbarte Gesamtkosten der Ausbildungsstätte

Es sind die vereinbarten Gesamtkosten der Ausbildungsstätte anzugeben. Sofern für das Datenjahr keine Vereinbarung getroffen wurde, ist "0" anzugeben.

#### *Hinweis:*

*Es sind für die vier Kostenblöcke jeweils die Ist-Kosten anzugeben, davon abweichend – im Sinne einer Gegenüberstellung – sind die vereinbarten Gesamtkosten der Ausbildungsstätte anzugeben.*

## **Datei Abrechnung**

Institutionskennzeichen des Krankenhauses (siehe Datei Krankenhaus)

DRG-Fälle, vereinbart

Es ist die für das Berichtsjahr vereinbarte Summe an DRG-Fällen nach Abschnitt E1 der Aufstellung der Entgelte und Budgetermittlung (AEB) – Spalte 2, Zeile "Summe insgesamt" – für das Berichtsjahr anzugeben. Liegt für das Berichtsjahr noch keine Vereinbarung vor, ist der Wert ,0' (Null) anzugeben.

#### Hinweis für teilstationäre Fälle:

Teilstationäre Fälle sind entsprechend der Fallzählung gem. § 8 der Fallpauschalenvereinbarung (FPV) zu zählen und an dieser Stelle zu berücksichtigen.

#### DRG-Fälle, abgerechnet

Es ist die Anzahl der im Berichtsjahr entlassenen DRG-Fälle anzugeben, unabhängig vom tatsächlichen Datum der Rechnungsstellung.

Bei Neueinstufung aufgrund Wiederaufnahme oder Rückverlegung ist ausschließlich der neu eingestufte DRG-Fall in die Anzahl einzubeziehen, sofern der Fallabschluss im Berichtsjahr erfolgt ist.

#### Hinweis für teilstationäre Fälle:

Teilstationäre Fälle sind entsprechend der Fallzählung gem. § 8 der Fallpauschalenvereinbarung (FPV) zu zählen und an dieser Stelle zu berücksichtigen.

#### Bewertungsrelationen, vereinbart

Es ist die Summe der vereinbarten effektiven Bewertungsrelationen nach der Anlage 1 zum KHEntgG (Aufstellung der Entgelte und Budgetermittlung (AEB) für das Berichtsjahr, Abschnitt E1 Spalte 17, Zeile "Summe insgesamt") anzugeben. Liegt für das Berichtsjahr noch keine Vereinbarung vor, ist der Wert '0' (Null) anzugeben.

#### Bewertungsrelationen, abgerechnet

Es ist die Summe der abgerechneten effektiven Bewertungsrelationen für die im Berichtsjahr entlassenen DRG-Fälle (s.o. 'DRG-Fälle, abgerechnet') anzugeben, unabhängig vom tatsächlichen Datum der Rechnungsstellung. Bei Neueinstufung aufgrund Wiederaufnahme oder Rückverlegung ist ausschließlich der neu eingestufte DRG-Fall zu berücksichtigen, sofern der Fallabschluss im Berichtsjahr erfolgt ist.

#### Erlösausgleich § 4 Abs. 3 KHEntgG

Es ist der Erlösausgleich mit 2 Nachkommastellen anzugeben, der in der Budgetvereinbarung für das Berichtsjahr festgelegt wurde. Bei einem Mehrerlösausgleich ist das Minus-Vorzeichen ("-") voranzustellen.

# **Hinweis zu besonderen Einrichtungen gem. § 17b Abs. 1 KHG:**

Für Krankenhäuser entfällt die Übermittlung der Datei Abrechnung, wenn das Krankenhaus insgesamt besondere Einrichtung ist. Im Übrigen werden in der Datei Abrechnung die DRG-Daten für den Teil des Krankenhauses übermittelt, der nicht besondere Einrichtung ist.

#### **Hinweis zu Einrichtungen gem. § 17d Abs. 1 KHG:**

Für Krankenhäuser entfällt die Übermittlung der Datei, wenn das Krankenhaus ausschließlich allgemeine Krankenhausleistungen in den in § 17d Abs. 1 Satz 1 KHG genannten Einrichtungen erbringt.

Im Übrigen werden in der Datei die DRG-Daten des Krankenhauses für die Behandlungsfälle übermittelt, die dem Entgeltbereich des KHEntgG unterliegen.

# **Datei Fall**

Institutionskennzeichen des Krankenhauses (siehe Datei Krankenhaus)

Entlassender Standort

Es ist die zum Übermittlungszeitpunkt gültige Standortnummer des Standortes nach § 293 Absatz 6 SGB V des entlassenden Standortes zu verwenden. Standorte, die 2019 geschlossen wurden und für die keine Standortnummer nach § 293 Abs. 6 SGB V vergeben wurde, übermitteln die Angabe '779999999'.

Wenn im Einzelfall die Standortnummer nicht vorliegt und eine nach Standorten differenzierte Festlegung des Versorgungsauftrags vorliegt (§ 21 Abs. 2 Nr. 2 Buchstabe b KHEntgG), ist bei fallbezogenen Angaben (Dateien Fall, FAB, ICD, OPS, Entgelte, Kosten) der entlassende Standort mit einer eindeutigen laufenden Nummer, beginnend mit ,01', anzugeben. Die Aufschlüsselung der laufenden Nummern mit der Zuordnung der Standorte ist der Datenstelle nach § 21 KHEntgG schriftlich mitzuteilen. Liegt keine Differenzierung vor, ist das Datenfeld mit dem Wert ,0' (Null) zu übermitteln.

Die Aufschlüsselung ist nur erforderlich, wenn ein Krankenhaus über mehrere Standorte verfügt und unter einem einheitlichen Institutionskennzeichen abrechnet.

#### **Entgeltbereich**

In diesem Feld ist anzugeben, welchem Entgeltbereich (KHEntgG oder BPflV oder PIA) der Behandlungsfall zugeordnet ist; entscheidend ist dabei das für den Fall abgerechnete Entgelt.

Ein Fall darf ausschließlich einem Entgeltbereich zugeordnet sein. Bei einem Wechsel in einen anderen Entgeltbereich ist für jeden Entgeltbereich ein eigenständiger Fall, ggf. unter Einbeziehung einer Rückverlegung, zu übermitteln.

Der Entgeltbereich ist wie folgt anzugeben:

- DRG Entgelt nach KHEntgG, i.d.R. DRG-Fallpauschale (KHEntgG-Entgeltbereich)<br>PSY Entgelt nach BPflV für psychiatrische Einrichtungen und psychosomatische E
- Entgelt nach BPflV für psychiatrische Einrichtungen und psychosomatische Einrichtungen gem. § 17d Abs. 1 KHG (BPflV-Entgeltbereich).
- PIA Entgelt nach § 120 SGB V für psychiatrische Institutsambulanzen gemäß § 118 SGB V (PIA-Entgeltbereich).

Bei Angaben für (ambulante) PIA-Fälle gilt stets folgender Grundsatz:

Datenfelder/Merkmale, die nur für Fälle im DRG-Entgeltbereich oder PSY-Entgeltbereich gelten und als MUSS-Angaben mit Vorgabewerten festgelegt sind, werden immer ohne Angabe (leer) übermittelt.

Vorstationäre Leistungen werden dem Entgeltbereich zugeordnet, der für den Fall bei stationärem Aufenthalt gelten würde. Begleitpersonen und mitaufgenommene Pflegekräfte werden dem Entgeltbereich der begleiteten Person zugeordnet.

KH-internes Kennzeichen des Behandlungsfalls

Das KH-interne Kennzeichen des Behandlungsfalls dient der eindeutigen Identifikation des Behandlungsfalls (Primärschlüssel).

Das KH-interne Kennzeichen darf von der Datenstelle nicht weiter übermittelt werden.

Wurden für einen Behandlungsfall im Verfahren nach § 301 SGB V unter identischem krankenhausinternen Kennzeichen des Behandlungsfalls mehrere Rechnungen in einem Entgeltbereich gestellt (z.B. quartalsweise Abrechnung), ist bei der Datenlieferung nach § 21 KHEntgG nur ein Fall mit den Angaben des Gesamtaufenthalts im entsprechenden Entgeltbereich zu übermitteln.

#### Besondere Behandlungsfälle/Konstellationen:

**Neugeborene** sind stets als eigenständige Fälle mit allen zugehörigen fallbezogenen Daten getrennt von der Mutter zu dokumentieren.

Für gesunde Neugeborene ist ,0601' (Geburt) als Aufnahmegrund und der Aufnahmeanlass ,G' anzugeben.

Für krankheitsbedingt behandlungsbedürftige Neugeborene ist der Aufnahmegrund '01..' (siehe Aufnahmegrund) und der Aufnahmeanlass , G' anzugeben.

Zur Kodierung der Diagnosen bei Neugeborenen siehe DKR.

**Begleitpersonen und mitaufgenommene Pflegekräfte**, die im § 301-Verfahren kein KH-internes Kennzeichen erhalten, sind mit einem eindeutigen Kennzeichen und mit dem Aufnahmeanlass "B" zu dokumentieren. Die Angabe von Geburtsjahr, Geschlecht, PLZ, Wohnort, Aufnahmegrund, Entlassungs- /Verlegungsgrund, Alter, Fachabteilungs-, Diagnosen- und Prozedurenangaben entfällt.

#### **Nur vorstationär behandelte Fälle:**

Für nur vorstationär behandelte Fälle werden von den Falldaten der entlassende Standort, das KH-interne Kennzeichen, Geburtsjahr, Geschlecht, PLZ, Wohnort, Aufnahmeanlass, Aufnahmegrund, Fachabteilung und ggf. Diagnose- und Prozedurenangaben übermittelt. Für das Aufnahmedatum ist der erste, für das Entlassungsdatum der letzte vorstationäre Behandlungstag anzugeben.

#### **Teilstationäre Fälle:**

Im § 301-Verfahren werden teilstationäre Fälle mit tagesbezogenen Entgelten quartalsbezogen abgerechnet, dabei sind die Prozeduren jeweils mit dem jeweiligen Kalenderdatum der Leistungserbringung anzugeben. Fehlerhafte Angaben zu Prozeduren und zum Prozedurendatum werden im Datenannahmeverfahren als Fehler gewertet!

Krankenhäuser, die an der Kalkulationserhebung teilnehmen, dokumentieren die teilstationären Fälle mit fallbezogenen Angaben in den Dateien "Fall", "FAB", "ICD", "OPS" und "Entgelte". Die Datei "Kosten" enthält die tagesbezogenen Angaben der teilstationären Behandlungskosten und die Datumsangabe des jeweiligen Behandlungstags im Datenfeld "Pflegetag". Es gibt keine kontaktbezogene Übermittlung von teilstationären Fällen im KHEntgG-Entgeltbereich.

#### Krankenversichertennummer (Versicherten-ID)

Der unveränderliche Teil der Krankenversichertennummer nach § 290 Abs. 1 Satz 2 SGB V (10-stellige "Versicherten-ID" der Krankenversichertenkarte) ist anzugeben. Liegt keine Versicherten-ID vor, ist gemäß § 1 Abs. 5 Satz 4 FPV die für die Abrechnung der Fallpauschale eines gesunden Neugeborenen auf der Rechnung für das Neugeborene ausgewiesene Versicherten-ID der Mutter anzugeben; im Übrigen (z.B. bei Selbstzahlern) ist als Versicherten-ID der Wert "9999999999"anzugeben.

#### Vertragskennzeichen § 64b-Modellvorhaben

Das Vertragskennzeichen § 64b-Modellvorhaben muss bei der Übermittlung der fallbezogenen Daten nach § 21 KHEntgG zur Kennzeichnung derjenigen Patienten verwendet werden, die in das Modellvorhaben einbezogen sind. Es ist das vom DRG-Institut vergebene Vertragskennzeichen zu übermitteln.

Für Patienten, die in ein Modellvorhaben nach § 64b SGB V einbezogen sind, ist unter Angabe des Vertragskennzeichens für das Modellvorhaben

- bei voll- oder teilstationärer Versorgung ein Datensatz für den Entgeltbereich "PSY";
- bei ambulanter Behandlung durch eine Psychiatrische Institutsambulanz ein Datensatz für den Entgeltbereich "PIA",
- bei spezifischen Leistungen des Modellvorhabens zusätzlich die Datei "Modellvorhaben"

#### zu übermitteln.

# (Siehe hierzu:

Vereinbarung nach § 64b Abs. 3 SGB V über Art und Umfang der zu meldenden Daten von Modellvorhaben zur Versorgung psychisch kranker Menschen sowie zur Meldung von Modellvorhaben an das DRG-Institut zwischen dem GKV-Spitzenverband, dem PKV-Verband und der DKG vom 27.2.2013 sowie Hinweise zur Datei "Modellvorhaben")

#### Institutionskennzeichen der Krankenkasse

Tritt während der Behandlung ein Wechsel des Kostenträgers ein, ist das Institutionskennzeichen der am Aufnahmetag zuständigen Krankenkasse anzugeben.

#### Geburtsjahr

Das Geburtsjahr ist im Format JJJJ anzugeben.

#### **Geburtsmonat**

Der Geburtsmonat ist nur bei Kindern bis zur Vollendung des 1. Lebensjahrs anzugeben.

## Geschlecht

- m männlich
- w weiblich
- d divers
- x unbestimmt

# PLZ

Die Postleitzahl der Anschrift des Versicherten ist vollständig mit 5 Ziffern anzugeben. Bei ausländischen oder wohnsitzlosen Patienten: ,00000'.

#### **Wohnort**

Der Wohnort des Versicherten. Kommt der Versicherte aus einem der Stadtstaaten ist im Wohnort auch der Stadtteil anzugeben. Dabei ist der Stadtteil in gleicher Weise zu interpretieren wie in der Übermittlung der Diagnosestatistik (KHStatV § 3, Nr. 14). Bei ausländischen Patienten mit PLZ ,00000' ist als Wohnort das Land, in dem sich der Wohnort des Patienten befindet, anhand des internationalen Länderkennzeichens (Schlüssel 7 der Anlage 2 zur § 301-Vereinbarung) anzugeben. Dem Länderkennzeichen ist zur besseren Unterscheidung von Wohnortangaben ein Stern "\*" voranzustellen. Bei wohnsitzlosen Patienten mit PLZ ,00000' ist als Wohnort die Stadt, in der sich das Krankenhaus befindet, anzugeben.

Aufnahmedatum

Es ist das Aufnahmedatum (Aufnahmetag und Aufnahmeuhrzeit) zur vollstationären oder teilstationären Behandlung anzugeben.

Bei nur vorstationär behandelten Fällen ist das Aufnahmedatum der erste vorstationäre Behandlungstag.

# Aufnahmeanlass

- E Einweisung durch einen Arzt<br>Z Einweisung durch einen Zahr
- Z Einweisung durch einen Zahnarzt<br>N Notfall
- N Notfall<br>R Aufnah
- R Aufnahme nach vorausgehender Behandlung in einer Rehabilitationseinrichtung<br>V Verlegung mit Behandlungsdauer im verlegenden Krankenhaus länger als 24 Sti
- V Verlegung mit Behandlungsdauer im verlegenden Krankenhaus länger als 24 Stunden
- A Verlegung mit Behandlungsdauer im verlegenden Krankenhaus bis zu 24 Stunden
- Zusatzschlüssel für besondere Kalkulationsanforderungen:
- G Geburt (siehe Hinweis Neugeborene)
- B Begleitperson oder mitaufgenommene Pflegekraft

#### Hinweise:

Einweisung durch einen Arzt ist im § 301-Aufnahmesatz im Segment Aufnahme durch die Arztnummer des einweisenden Arztes, Einweisung durch einen Zahnarzt durch die Zahnarztnummer des einweisenden Zahnarztes dokumentiert.

Verlegung ist im § 301-Aufnahmesatz durch das IK des die Aufnahme veranlassenden Krankenhauses dokumentiert. Wenn die Behandlungsdauer im verlegenden Krankenhaus nicht länger als 24 Stunden betrug ist als Aufnahmeanlass 'A', wenn sie länger als 24 Stunden betrug, ist 'V' anzugeben. Der Aufnahmeanlass , R' wird in der § 301-Datenübermittlung nicht abgebildet, er soll übermittelt werden, wenn die Patientendatenhaltung dieses Zusatzmerkmal enthält.

Interne Verlegung mit Wechsel aus einem Entgeltbereich in einen anderen Entgeltbereich wird durch das eigene IK als IK des veranlassenden Krankenhauses dokumentiert.

Für DRG-Fälle, bei denen nach Rückverlegung eine Neueinstufung anhand der Daten beider Krankenhausaufenthalte durchgeführt wird, ist der Aufnahmeanlass bei Behandlungsbeginn in einer Fachabteilung, die zu dem Entgeltbereich der DRG-Fallpauschalen zählt, anzugeben.

#### Aufnahmegrund

- 01xx Krankenhausbehandlung, vollstationär<br>02xx Krankenhausbehandlung, vollstationär
- 02xx Krankenhausbehandlung, vollstationär mit vorausgegangener vorstationärer Behandlung<br>03xx Krankenhausbehandlung, teilstationär
- Krankenhausbehandlung, teilstationär
- 04xx vorstationäre Behandlung ohne anschließende vollstationäre Behandlung
- 05xx stationäre Entbindung
- 06xx Geburt<br>08xx Station
- 08xx Stationäre Aufnahme zur Organentnahme<br>10xx Stationsäquivalente Behandlung
- Stationsäquivalente Behandlung

#### Hinweise:

Es ist der Aufnahmegrund entsprechend Schlüssel 1 der Anlage 2 zur § 301-Vereinbarung anzugeben. Als 3. und 4. Stelle (xx) sind die nach Schlüssel 1 möglichen Werte (01 bis 07, bei tagesbezogenen Entgelten auch 21 bis 27) anzugeben. Fälle mit den Werten "41" bis "47" in der 3. und 4. Stelle (Behandlungen im Rahmen von Verträgen zur integrierten Versorgung) können übermittelt werden. Der Aufnahmegrund kann bei Begleitpersonen und mitaufgenommenen Pflegekräften (Aufnahmeanlass

"B") entfallen. In allen anderen Fällen ist der Aufnahmegrund eine Muss-Angabe.

#### Fallzusammenführung

Bei Fallzusammenführung nach FPV (Entgeltbereich "DRG") oder nach PEPPV (Entgeltbereich "PSY") ist "J" anzugeben, ansonsten "N".

#### Fallzusammenführungsgrund

Liegt eine Fallzusammenführung vor, ist der Grund der Zusammenführung nach folgendem Schlüssel anzugeben:

- <span id="page-23-0"></span>OG Wiederaufnahme nach § 2 Abs. 1 FPV1<br>MD Wiederaufnahme nach § 2 Abs. 2 FPV1
- MD Wiederaufnahme nach § 2 Abs. 2 FP[V1](#page-23-0)<br>KO Wiederaufnahme nach § 2 Abs. 3 FPV1
- KO Wiederaufnahme nach § 2 Abs. 3 FP[V1](#page-23-0) (Komplikation)<br>RU Rückverlegung nach § 3 Abs. 3 FPV1
- RU Rückverlegung nach § 3 Abs. 3 FP[V1](#page-23-0)<br>WR Kombinierte Fallzusammenführung na
- Kombinierte Fallzusammenführung nach § 3 Abs. 3 FP[V1](#page-23-0)
- MF Fallzusammenführung nach FP[V1](#page-23-0) von mehr als zwei Fällen mit mehr als einem Fallzusammenführungsgrund ohne Rückverlegung
- <span id="page-23-1"></span>PW Wiederaufnahme nach § 2 Abs. 1 PEPPV2<br>PR Rückverlegung nach § 3 Abs. 2 PEPPV2
- PR Rückverlegung nach § 3 Abs. 2 PEPP[V2](#page-23-1)<br>PM Fallzusammenführung nach PEPPV2 vor
- Fallzusammenführung nach PEPP[V2](#page-23-1) von Fallepisoden mit mehr als einem Fallzusammenführungsgrund
- ZO Wiederaufnahme nach § 2 Abs. 1 FP[V1](#page-23-0) bei 2 Eintagesfällen für die 2 Belegungstage gem. Klarstellung Nr. 10 abgerechnet werden
- ZM Wiederaufnahme nach § 2 Abs. 2 FP[V1](#page-23-0) bei 2 Eintagesfällen für die 2 Belegungstage gem. Klarstellung Nr. 10 abgerechnet werden
- ZK Wiederaufnahme nach § 2 Abs. 3 FP[V1](#page-23-0) (Komplikation) bei 2 Eintagesfällen für die 2 Belegungstage gem. Klarstellung Nr. 10 abgerechnet werden
- ZR Rückverlegung nach § 3 Abs. 3 FP[V1](#page-23-0) bei 2 Eintagesfällen für die 2 Belegungstage gem. Klarstellung Nr. 10 abgerechnet werden
- ZW Kombinierte Fallzusammenführung nach § 3 Abs. 3 FP[V1](#page-23-0) bei 2 Eintagesfällen für die 2 Belegungstage gem. Klarstellung Nr. 10 abgerechnet werden

#### Aufnahmegewicht

In Gramm, nur bei Kindern bis zur Vollendung des 1. Lebensjahres.

Bei Neugeborenen ist als Aufnahmegewicht das Geburtsgewicht anzugeben.

#### Entlassungs-/Verlegungsdatum

Es ist das Entlassungs-/Verlegungsdatum (Tag und Uhrzeit) aus der vollstationären oder teilstationären Behandlung anzugeben. (Bei interner Verlegung in einen anderen Entgeltbereich ohne nachfolgende Rückverlegung wird das Verlegungsdatum angegeben; die Behandlungsepisode in dem anderen Entgeltbereich wird als gesonderter Fall dokumentiert.) Bei nur vorstationär behandelten Fällen ist das Entlassungsdatum der letzte vorstationäre Behandlungstag.

Entlassungs-/Verlegungsgrund<br>01x Behandlung r

- 01x Behandlung regulär beendet<br>02x Behandlung regulär beendet.
- Behandlung regulär beendet, nachstationäre Behandlung vorgesehen
- 03x Behandlung aus sonstigen Gründen beendet
- 04x Behandlung gegen ärztlichen Rat beendet
- 059 Zuständigkeitswechsel des Kostenträgers (bei tagesbezogenen Entgelten)<br>069 Verlegung in ein anderes Krankenhaus
- Verlegung in ein anderes Krankenhaus
- 079 Tod
- 089 Verlegung in ein anderes Krankenhaus im Rahmen einer Kooperation<br>099 Entlassung in eine Rehabilitationseinrichtung
- Entlassung in eine Rehabilitationseinrichtung
- 109 Entlassung in eine Pflegeeinrichtung
- 119 Entlassung in ein Hospiz
- 139 externe Verlegung zur psychiatrischen Behandlung
- 14x Behandlung aus sonstigen Gründen beendet, nachstationäre Behandlung vorgesehen<br>15x Behandlung gegen ärztlichen Rat beendet nachstationäre Behandlung vorgesehen
- 15x Behandlung gegen ärztlichen Rat beendet, nachstationäre Behandlung vorgesehen
- interne Verlegung mit Wechsel zwischen den Entgeltbereichen der DRG-Fallpauschalen, nach der BPflV oder für besondere Einrichtungen nach § 17b Abs. 1 Satz 15 KHG
- 229 Fallabschluss (interne Verlegung) bei Wechsel zwischen voll-, teilstationärer und stationsäquivalenter Behandlung
- 239 Beginn eines externen Aufenthalts mit Abwesenheit über Mitternacht (BPflV-Bereich, für verlegende Fachabteilung)
- 249 Beendigung eines externen Aufenthalts mit Abwesenheit über Mitternacht (BPflV-Bereich, für Pseudo-Fachabteilung 0003)
- 259 Entlassung zum Jahresende bei Aufnahme im Vorjahr (für Zwecke der Abrechnung, § 4 PEPPV)
- 269 Beginn eines Zeitraumes ohne direkten Patientenkontakt (stationsäquivalente Behandlung)
- 279 Beendigung eines Zeitraumes ohne direkten Patientenkontakt (stationsäquivalente Behandlung – für Pseudofachabteilung 0004)

 $\overline{a}$ 

<sup>1</sup> Fallpauschalenvereinbarung des Jahres der Datenerhebung

<sup>&</sup>lt;sup>2</sup> Vereinbarung zum pauschalierenden Entgeltsystem für psychiatrische und psychosomatische Einrichtungen des Jahres der Datenerhebung

#### Hinweise:

Es ist der Entlassungs-/Verlegungsgrund entsprechend Schlüssel 5 der Anlage 2 zur § 301-Vereinbarung anzugeben. Als 3. Stelle (x') sind die nach Schlüssel 5 möglichen Werte (1', 2' oder 9') anzugeben. Der Entlassungs-/Verlegungsgrund kann entfallen bei Begleitpersonen und mitaufgenommenen Pflegekräften (Aufnahmeanlass ,B'). In allen anderen Fällen ist der Entlassungs-/Verlegungsgrund eine Muss-Angabe (bei Neugeborenen mit Aufnahmeanlass , G' ist z.B. , 019' anzugeben).

Der Entlassungsgrund ,179' (interne Verlegung mit Wechsel ...) dokumentiert, dass der Krankenhausfall als DRG-Fall abgeschlossen ist.

# Alter in Tagen am Aufnahmetag

Die Angabe erfolgt nur bei Kindern bis zur Vollendung des 1. Lebensjahrs. Sie wird für die DRG-Zuordnung benötigt. Bei Neugeborenen mit Aufnahmetag=Geburtsdatum ist "1" anzugeben.

#### Alter in Jahren am Aufnahmetag

Die Altersangabe wird für die DRG-Zuordnung benötigt.

#### Patientennummer

Die Patientennummer dient im Rahmen der Kalkulation der Zusammenführung von Fällen (mit unterschiedlichen KH-internen Kennzeichen), bei denen die Patientennummer angegeben werden muss, zu einem Behandlungsblock. Bei Patienten, die im Datenjahr sowohl im Entgeltbereich "PSY" als auch im Entgeltbereich "PIA" behandelt wurden, muss in den jeweiligen Falldaten die Patientennummer angegeben werden. Die Patientennummer ist eine eindeutige und über die Zeit stabile Patienten-Identifikationsnummer.

#### Anzahl interkurrenter Dialysen

Bei Patientenaufnahme zur stationären Behandlung einer Erkrankung und zusätzlicher Dialysebehandlung aufgrund chronischer Niereninsuffizienz ist die Anzahl interkurrenter Dialysen anzugeben.

#### Beatmungsstunden

Die Beatmungsstunden sind als Gesamtbeatmungszeit für den Krankenhausfall entsprechend DKR anzugeben. Der Wert entspricht der Angabe "Beatmungsstunden" in der Entlassungsanzeige (Segment DAU).

#### Behandlungsbeginn vorstationär

Bei vorstationärer Behandlung ist der erste vorstationäre Behandlungstag anzugeben. Bei nur vorstationär behandelten Fällen ist die Angabe identisch mit dem Aufnahmetag (JJJJMMTT) im Aufnahmedatum.

#### Behandlungstage vorstationär

Bei vorstationärer Behandlung ist die Anzahl der erbrachten Behandlungstage anzugeben, an denen vorstationäre Leistungen erbracht wurden.

#### Behandlungsende nachstationär

Bei nachstationärer Behandlung ist der letzte nachstationäre Behandlungstag anzugeben.

#### Behandlungstage nachstationär

Bei nachstationärer Behandlung ist die Anzahl der erbrachten Behandlungstage anzugeben, an denen nachstationäre Leistungen erbracht wurden.

#### Institutionskennzeichen des verlegenden Krankenhauses

Erfolgt die Aufnahme aufgrund einer Verlegung, ist das Institutionskennzeichen des die Aufnahme veranlassenden Krankenhauses anzugeben (siehe auch: Aufnahmeanlass).

# Belegungstage in einem anderen Entgeltbereich

Bei einem Wechsel zwischen den Entgeltbereichen in Folge einer internen oder externen Verlegung mit anschließender Wiederaufnahme bzw. Rückverlegung in den ursprünglichen Entgeltbereich sind die Belegungstage in dem anderen Entgeltbereich (BPflV oder KHEntgG oder Besondere Einrichtung) anzugeben.

Zu den Belegungstagen zählen der Aufnahmetag und jeder weitere Tag des Aufenthalts im anderen Entgeltbereich ohne den Verlegungstag, unabhängig davon, ob der Verlegungstag bei PEPP-Abrechnung abgerechnet wird.

# Beurlaubungstage im BPflV-Entgeltbereich

Es sind ggf. Tage einer Abwesenheit aufgrund geplanter Beurlaubung anzugeben.

## Kennung Besonderer Fall Modellvorhaben

In diesem Feld sind Fälle mit der Kennung 1' zu markieren, wenn die Behandlung im Rahmen eines Modellvorhabens nach § 64b SGB V erfolgt und spezifische Leistungen (z. B. Hometreatment oder stationsersetzende Leistungen) in der Definition des jeweiligen Modellvorhabens erbracht werden, die nicht der

allgemeinen voll- oder teilstationären Versorgung bzw. der ambulanten Versorgung einer PIA entsprechen. Die Kennung ,0' ist für Fälle im Rahmen der Modellvorhaben zu verwenden, bei denen die Leistungserbringung der der Regelabrechnung entspricht. Erfolgt die Behandlung nicht im Rahmen eines Modellvorhabens nach § 64b SGB V, ist das Feld leer zu lassen.

#### Verweildauer Intensiv

Wird der Patient unter dem angegebenen KH-internen Kennzeichen des Behandlungsfalls (Fallnummer) während des Aufenthalts intensivmedizinisch versorgt, ist die Verweildauer der intensivmedizinischen Versorgung des Falls in Tagen anzugeben. Die Angabe der Intensiv-Verweildauer erfolgt mit zwei Nachkommastellen kaufmännisch auf 0,25 Tage gerundet. Wurde keine intensivmedizinische Versorgung durchgeführt, ist der Wert '0' anzugeben. Zeiten der Betreuung in einem Bett, das der Definition im Feld "Anzahl Intensivbetten Fachabteilung" entspricht, gelten als Zeiten intensivmedizinischer Betreuung. Für eine Übergangsphase wird nicht nur die Übermittlung der Intensivzeiträume sondern auch einer Verweildauer über den gesamten Fall vorgesehen.

# **Datei FAB**

Institutionskennzeichen des Krankenhauses (siehe Datei Krankenhaus)<br>Entlassender Standort (siehe Datei Fall) Entlassender Standort<br>Entgeltbereich KH-internes Kennzeichen des Behandlungsfalls (siehe Datei Fall)

(siehe Datei Fall)

### Standortnummer Behandlungsort

In der Datei FAB ist die Standortnummer des aufnehmenden Standorts, des weiterbehandelnden Standorts bzw. der weiterbehandelnden Standorte und des entlassenden Standorts anzugeben, an dem bzw. an denen der Patient während des jeweiligen Krankenhausaufenthalts behandelt wurde. Dabei sind die gültigen Standortnummern der Standorte nach § 293 Absatz 6 SGB V zu verwenden.

Wurde beispielsweise ein Patient auf derselben Fachabteilung (z.B. HA0300 Kardiologie) zunächst am Standort mit Standortnummer '770001000' und nach Verlegung weiter am Standort mit Standortnummer '770002000' behandelt, sind hierfür zwei Zeilen zu übermitteln – eine mit Standort '770001000' für den Aufenthalt am ersten Standort und eine mit Standort '770002000' für den Aufenthalt am zweiten Standort.

Standorte, die 2019 geschlossen wurden und für die keine Standortnummer nach § 293 Abs. 6 SGB V vergeben wurde, übermitteln die Angabe ,7799999999'.

Bei Angabe der Pseudofachabteilungen '0001', '0002', '0003' und '0004' ist als Standortnummer '77999999' anzugeben.

Bei Fällen mit Aufnahmegrund '10' (stationsäquivalente Behandlung) ist als Standortnummer '77999999' anzugeben.

Sollte im Einzelfall eine Übermittlung der Standortnummer nach § 293 Absatz 6 SGB V nicht möglich sein, kann bei nach Standorten differenzierter Festlegung des Versorgungsauftrags (§ 21 Abs. 2 Nr. 2 Buchstabe b KHEntgG) die Aufschlüsselung der laufenden Nummern mit der Zuordnung der Standorte der Behandlung entsprechend der Zuordnung der entlassenden Standorte in der Datei Fall (d.h. ,00<sup>'</sup>, ,01<sup>'</sup>, ...) übernommen werden.

## Fachabteilung

Die Fachabteilung ist an dieser Stelle analog der Übermittlung nach § 301 SGB V einschließlich der Pseudofachabteilungen '0001' (Rückverlegung), '0002' (Wiederaufnahme), '0003' (externer Aufenthalt mit Abwesenheit über Mitternacht im BPflV-Bereich) oder '0004' (Pseudofachabteilung für Zeitraum ohne direkten Patientenkontakt (bei stationsäquivalenter Behandlung)) anzugeben.

Dem Fachabteilungsschlüssel ist bei Fachabteilungen das Präfix, HA' (Hauptabteilung) oder ,BA' (Belegabteilung), bei Besonderen Einrichtungen das Präfix ,BE' voranzustellen.

Bei Angabe der Pseudofachabteilungen '0001', '0002', '0003' und '0004' ist als Präfix 'HA' anzugeben.

## Datum der Aufnahme in die Fachabteilung

Bei vorstationärer Behandlung ist der erste vollstationäre Behandlungstag (Aufnahmedatum) anzugeben. Der Wechsel von vorstationär zu vollstationär innerhalb der gleichen Fachabteilung muss nicht durch eine gesonderte Wiederholung der Fachabteilungsangabe dokumentiert werden.

## Datum der Verlegung-/Entlassung aus der Fachabteilung

Bei nachstationärer Behandlung ist der letzte vollstationäre Behandlungstag (Entlassungsdatum) anzugeben. Der Wechsel von vollstationär zu nachstationär innerhalb der gleichen Fachabteilung muss nicht durch eine gesonderte Wiederholung der Fachabteilungsangabe dokumentiert werden. Die nachstationären Behandlungstage sind bei den Falldaten gesondert anzugeben.

#### Kennung Intensivbett

Wenn sich der Patient in einem Intensivbett, entsprechend der Definition im Feld "Anzahl Intensivbetten" in der Datei Pflegepersonal, befindet, ist dieses Feld auf "J" zu setzen, ansonsten auf ,N'. Wenn innerhalb einer Fachabteilung die Verlegung in oder aus einem Intensivbett erfolgt, ist jeweils ein neuer Datensatz mit geänderter Kennung zu übermitteln.

**Beispiel:** Die folgenden zwei Beispielfälle beschreiben Konstellationen zu Fachabteilungs- und Standortverlegungen innerhalb eines Krankenhauses mit zwei Standorten 01 und 02, welche die Standortnummern 770001000 und 770002000 haben. Die Datumsangaben im Beispiel beziehen sich auf das Datenjahr 2019.

Das Krankenhaus habe eine Fachabteilung HA0100 Innere Medizin. An Standort 01 habe diese Fachabteilung neben 20 Normalbetten zudem auch eine Intensiveinheit mit 4 Intensivbetten. An Standort 02 habe die Fachabteilung eine weitere Station mit 15 Normalbetten.

Darüber hinaus habe das Krankenhaus auch die Fachabteilungen HA0200 Geriatrie und HA2800 Neurologie an Standort 01 und die Fachabteilung HA2600 Hals, Nasen-, Ohrenheilkunde an Standort 02. In diesen drei Fachabteilungen gebe es nur Normalbetten.

Patient P00001 werde am 05.11.2019 16:00 Uhr auf die Fachabteilung HA0100 an Standort 01 in einem Normalbett aufgenommen. Aufgrund der Verschlechterung seines Gesundheitszustandes werde er noch am selben Tag um 23:00 Uhr in ein Intensivbett der Fachabteilung verlegt. Nach Verbesserung seines Gesundheitszustandes erfolge zunächst am 07.11.2019 14:00 Uhr eine Rückverlegung in ein Normalbett der Fachabteilung, am 08.11.2019 11:50 Uhr eine Verlegung in die Fachabteilung HA0100 an Standort 02 und am 10.11.2019 11:25 Uhr von dort die Entlassung aus dem Krankenhaus.

Patient P00002 werde am 11.11.2019 08:00 Uhr in der Fachabteilung HA2800 an Standort 01 aufgenommen und am 14.11.2019 11:30 Uhr in die Fachabteilung HA0200 an Standort 01 und am 20.11.2019 10:15 Uhr weiter in die Fachabteilung HA2600 am Standort 02 verlegt, von wo aus er am 24.11.2019 12:00 Uhr aus dem Krankenhaus entlassen werde,

Aus Gründen der besseren Übersicht werden in der nachfolgenden exemplarisch ausgefüllten Tabelle nur die für die Fachabteilungsverlegungen relevanten Spalten dargestellt:

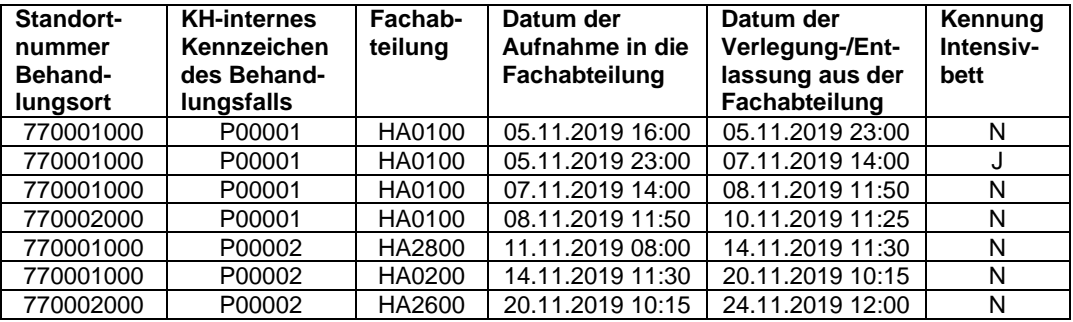

# **Datei ICD**

Diagnosenangaben sind fallbezogen nur für Aufenthalte in Fachabteilungen des für den Fall gültigen Entgeltbereichs zu übermitteln.

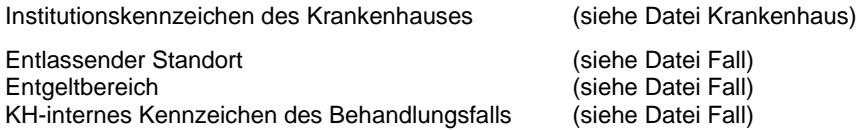

Diagnoseart

# HD Hauptdiagnose<br>
ND Nebendiagnose

Nebendiagnose(n)

Die Diagnosen sind im KHEntgG-Entgeltbereich entsprechend den Deutschen Kodierrichtlinien (DKR) anzugeben. Bei nur vorstationär behandelten Fällen sind die Begriffe Haupt- und Nebendiagnose nicht definiert und die Aufnahmediagnosen können mit einer beliebigen Diagnoseart übermittelt werden. Bei PIA-Fällen wird für alle Diagnosen immer die Diagnoseart ,ND' übermittelt. Abweichend davon übermitteln Institutsambulanzen nach § 118 Abs. 3 SGB V die für die Erkrankung führende Behandlungsdiagnose als Hauptdiagnose und eine begleitende pathogenetisch verbundene somatische Diagnose als Nebendiagnose (gilt für Aufnahmen ab dem 01.10.2019).

#### ICD-Version

Die jeweils ab dem 1. Januar eines Jahres gültige ICD-10-GM-Version wird über die entsprechende 4 stellige Jahreszahl kodiert.

#### Diagnoseschlüssel (ICD-Kode)

Diagnoseschlüssel sind in der gültigen ICD-10GM-Version analog zur § 301-Vereinbarung zu übermitteln: d.h. mit Sonderzeichen.

Als erste Diagnose soll die Hauptdiagnose (Diagnoseart: 'HD') übermittelt werden.

#### Lokalisation

Zusatzinformation zum Diagnoseschlüssel.

- R rechts<br>L links
- L links<br>B beids
- beidseitig

Diagnosensicherheit (nur für Fälle im PIA-Entgeltbereich, leer für Fälle im DRG- oder PSY-Entgeltbereich) Zusatzinformation zum Diagnoseschlüssel.

- A ausgeschlossene Diagnose<br>V Verdachtsdiagnose
- V Verdachtsdiagnose<br>Z symptomloser Zusta
- Z symptomloser Zustand nach der betreffenden Diagnose
- gesicherte Diagnose

# Sekundär-Diagnoseschlüssel (Sekundär-Kode)

Die Sekundärdiagnose zur Hauptdiagnose wird im DRG-System als Nebendiagnose behandelt. Werden zur Hauptdiagnose (oder zu einer Nebendiagnose) mehr als eine Sekundärdiagnose kodiert, so muss jeweils die zugehörige Hauptdiagnose (oder Nebendiagnose) – mit Anrechnung auf die Wiederholbarkeit insgesamt – wiederholt werden.

#### Lokalisation

Zusatzinformation zum Sekundär-Diagnoseschlüssel. siehe oben

#### Diagnosensicherheit (nur für Fälle im PIA-Entgeltbereich)

Zusatzinformation zum Diagnoseschlüssel.

- A ausgeschlossene Diagnose<br>V Verdachtsdiagnose
- V Verdachtsdiagnose<br>Z symptomloser Zusta
- Z symptomloser Zustand nach der betreffenden Diagnose<br>G aesicherte Diagnose
- gesicherte Diagnose

# **Datei OPS**

Prozedurenangaben sind fallbezogen nur für Aufenthalte in Fachabteilungen des für den Fall gültigen Entgeltbereichs zu übermitteln.

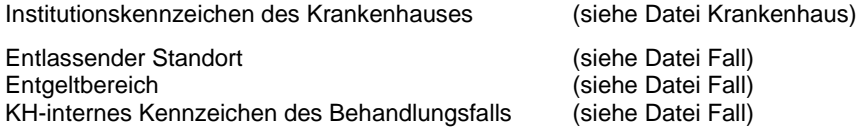

OPS-Version

Die jeweils ab dem 1. Januar eines Jahres gültige OPS-Version wird über die entsprechende 4-stellige Jahreszahl kodiert.

#### Prozedurenschlüssel (OPS-Kode)

Prozedurenschlüssel sind in der gültigen OPS-Version analog zur § 301-Vereinbarung zu übermitteln: d.h. ohne Sonderzeichen.

Zur Reihenfolge der Prozedurenschlüssel für Fälle im KHEntgG-Entgeltbereich siehe DKR

#### Lokalisation

Zusatzinformation zum Prozedurenschlüssel

- R rechts<br>L links
- L links<br>B beids
	- beidseitig

## OPS-Datum

Es ist der Beginn der Prozedur anzugeben. Bei Prozeduren, für die keine Startzeit (HHMM) erfasst ist, kann ,JJJJMMTT0000' angegeben werden.

#### Belegoperateur

Wird die Prozedur durch einen Belegoperateur durchgeführt ist "J" anzugeben.

#### Beleganästhesist

Wird die Prozedur durch einen Beleganästhesisten durchgeführt ist "J" anzugeben.

#### Beleghebamme

Wird die Prozedur durch eine Beleghebamme durchgeführt ist "J" anzugeben. Die Angabe 'J' ist nur bei einer Haupt- oder einer Belegabteilung mit dem Fachabteilungsschlüssel '2400' (Frauenheilkunde und Geburtshilfe) oder ,2500' (Geburtshilfe) möglich.

# **Datei LEI**

Die PIA-Leistungsdokumentation ist **für PIA-Fälle** vorzunehmen. Dabei ist für jeden Tag mit einem unmittelbaren Patientenkontakt der entsprechende Leistungsschlüssel zu dokumentieren.

Institutionskennzeichen des Krankenhauses (siehe Datei Krankenhaus)

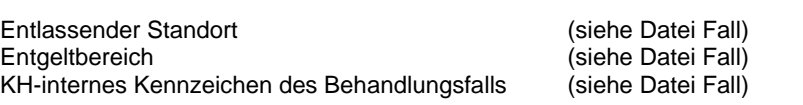

PIA-Leistungsschlüssel

Angaben gemäß Anlage 1 der Vereinbarung des bundeseinheitlichen Kataloges für die Dokumentation der Leistungen der psychiatrischen Institutsambulanzen (PIA) nach § 295 Abs. 1b Satz 4 SGB V (PIA-Doku-Vereinbarung) in der jeweils gültigen Fassung. PIA-11A Leistungen von Ärzten, Einzelbehandlung, bis 20 Min. PIA-11B Leistungen von Ärzten, Einzelbehandlung, > 20 bis 60 Min. PIA-11C Leistungen von Ärzten, Einzelbehandlung, > 60 Min. PIA-14A Leistungen von Ärzten, Kleingruppe, bis 60 Min. PIA-14B Leistungen von Ärzten, Kleingruppe, > 60 bis 90 Min. PIA-14C Leistungen von Ärzten, Kleingruppe, > 90 Min. PIA-15A Leistungen von Ärzten, Großgruppe, bis 60 Min. PIA-15B Leistungen von Ärzten, Großgruppe, > 60 bis 90 Min. PIA-15C Leistungen von Ärzten, Großgruppe, > 90 Min. PIA-16A Leistungen von Ärzten, Fahrzeit bei aufsuchender Behandlung, bis 20 Min. PIA-16B Leistungen von Ärzten, Fahrzeit bei aufsuchender Behandlung, > 20 bis 60 Min. PIA-16C Leistungen von Ärzten, Fahrzeit bei aufsuchender Behandlung, > 60 Min. PIA-17Z Aufwändige Laboruntersuchungen PIA-18Z Aufwändige apparative Diagnostik PIA-21A Leistungen von Psychologen, Einzelbehandlung, bis 20 Min. PIA-21B Leistungen von Psychologen, Einzelbehandlung, > 20 bis 60 Min. PIA-21C Leistungen von Psychologen, Einzelbehandlung, > 60 Min. PIA-24A Leistungen von Psychologen, Kleingruppe, bis 60 Min. PIA-24B Leistungen von Psychologen, Kleingruppe, > 60 bis 90 Min. PIA-24C Leistungen von Psychologen, Kleingruppe, > 90 Min. PIA-25A Leistungen von Psychologen, Großgruppe, bis 60 Min. PIA-25B Leistungen von Psychologen, Großgruppe, > 60 bis 90 Min. PIA-25C Leistungen von Psychologen, Großgruppe, > 90 Min. PIA-26A Leistungen von Psychologen, Fahrzeit bei aufsuchender Behandlung, bis 20 Min. PIA-26B Leistungen von Psychologen, Fahrzeit bei aufsuchender Behandlung, > 20 bis 60 Min. PIA-26C Leistungen von Psychologen, Fahrzeit bei aufsuchender Behandlung, > 60 Min. PIA-31A Leistungen von Pflegepersonal, Einzelbehandlung, bis 20 Min. PIA-31B Leistungen von Pflegepersonal, Einzelbehandlung, > 20 bis 60 Min. PIA-31C Leistungen von Pflegepersonal, Einzelbehandlung, > 60 Min. PIA-34A Leistungen von Pflegepersonal, Kleingruppe, bis 60 Min. PIA-34B Leistungen von Pflegepersonal, Kleingruppe, > 60 bis 90 Min. PIA-34C Leistungen von Pflegepersonal, Kleingruppe, > 90 Min. PIA-35A Leistungen von Pflegepersonal, Großgruppe, bis 60 Min. PIA-35B Leistungen von Pflegepersonal, Großgruppe, > 60 bis 90 Min. PIA-35C Leistungen von Pflegepersonal, Großgruppe, > 90 Min. PIA-36A Leistungen von Pflegepersonal, Fahrzeit bei aufsuchender Behandlung, bis 20 Min. PIA-36B Leistungen von Pflegepersonal, Fahrzeit bei aufsuchender Behandlung, > 20 bis 60 Min. PIA-36C Leistungen von Pflegepersonal, Fahrzeit bei aufsuchender Behandlung, > 60 Min. PIA-41A Leistungen von Sozialpädagogen, Einzelbehandlung, bis 20 Min. PIA-41B Leistungen von Sozialpädagogen, Einzelbehandlung, > 20 bis 60 Min. PIA-41C Leistungen von Sozialpädagogen, Einzelbehandlung, > 60 Min. PIA-44A Leistungen von Sozialpädagogen, Kleingruppe, bis 60 Min. PIA-44B Leistungen von Sozialpädagogen, Kleingruppe, > 60 bis 90 Min. PIA-44C Leistungen von Sozialpädagogen, Kleingruppe, > 90 Min. PIA-45A Leistungen von Sozialpädagogen, Großgruppe, bis 60 Min. PIA-45B Leistungen von Sozialpädagogen, Großgruppe, > 60 bis 90 Min. PIA-45C Leistungen von Sozialpädagogen, Großgruppe, > 90 Min. PIA-46A Leistungen von Sozialpädagogen, Fahrzeit bei aufsuchender Behandlung, bis 20 Min. PIA-46B Leistungen von Sozialpädagogen, Fahrzeit bei aufsuchender Behandlung, > 20 bis 60 Min. PIA-46C Leistungen von Sozialpädagogen, Fahrzeit bei aufsuchender Behandlung, > 60 Min. PIA-51A Leistungen von Spezialtherapeuten, Einzelbehandlung, bis 20 Min. PIA-51B Leistungen von Spezialtherapeuten, Einzelbehandlung, > 20 bis 60 Min.

- PIA-51C Leistungen von Spezialtherapeuten, Einzelbehandlung, > 60 Min.
- PIA-54A Leistungen von Spezialtherapeuten, Kleingruppe, bis 60 Min.
- PIA-54B Leistungen von Spezialtherapeuten, Kleingruppe, > 60 bis 90 Min.
- PIA-54C Leistungen von Spezialtherapeuten, Kleingruppe, > 90 Min.
- PIA-55A Leistungen von Spezialtherapeuten, Großgruppe, bis 60 Min.
- PIA-55B Leistungen von Spezialtherapeuten, Großgruppe, > 60 bis 90 Min.
- PIA-55C Leistungen von Spezialtherapeuten, Großgruppe, > 90 Min.
- Leistungen von Spezialtherapeuten, Fahrzeit bei aufsuchender Behandlung, bis 20 Min.
- PIA-56B Leistungen von Spezialtherapeuten, Fahrzeit bei aufsuchender Behandlung, > 20 bis 60 Min.
- PIA-56C Leistungen von Spezialtherapeuten, Fahrzeit bei aufsuchender Behandlung, > 60 Min.
- PIA-60Z Fallbesprechung
- PIA-81Z Medikamentöse Ein- und Umstellung
- PIA-82Z Krisenintervention
- PIA-83Z Psychotherapie
- PIA-86Z Aufsuchende Behandlung ohne Fahrzeit

Ergänzende Zusatzleistungsschlüssel ausschließlich für Institutsambulanzen gem. § 118 Abs. 3 SGB V (für Aufnahmen ab dem 01.10.2019)

- PIA-91Z Behandlungsbeginn mit Überweisung
- PIA-92Z Behandlungsbeginn als Anschlussbehandlung nach stationärer Behandlung
- PIA-93Z Übergang in die vertragsärztliche Versorgung

PIA-Leistungstag

Es ist der Tag der Leistungserbringung, beim Schlüssel "PIA-17Z" der Tag der Leistungsbeauftragung, der unter PIA-Leistungsschlüssel dokumentierten Leistung anzugeben.

## **Datei Modellvorhaben**

Die Datei ist für Patienten in Modellvorhaben nach § 64b SGB V für spezifische Leistungen des Modellvorhabens zu übermitteln.

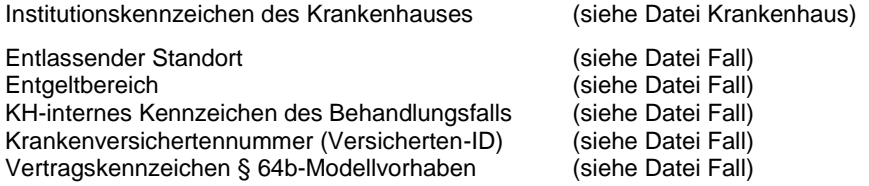

MOD-Leistungsschlüssel

Die MOD-Leistungsschlüssel sind anhand der folgenden Schlüsselausprägungen anzugeben.

*stationsersetzende ambulante Behandlung (Hometreatment) durch*:

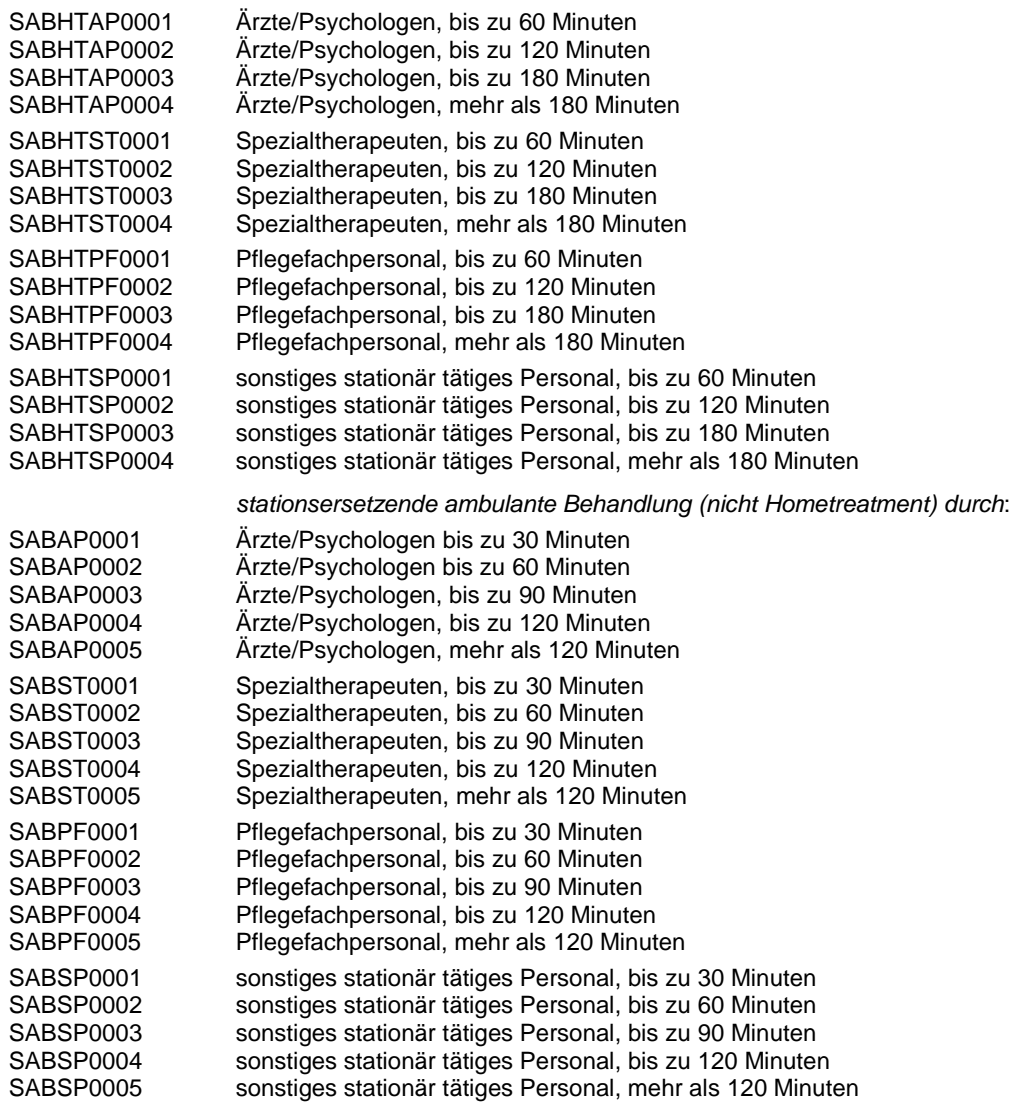

Der MOD-Leistungsschlüssel wird in Zusammenarbeit mit dem DRG-Institut gemäß § 5 Abs. 3 der Vereinbarung nach § 64b Abs. 3 SGB V fortgeschrieben.

#### MOD-Leistungsdatum

Als MOD-Leistungsdatum muss der Beginn der Leistung mit Angabe von Jahr, Monat, Tag sowie Uhrzeit und Minute (JJJJMMTTHHMM) übermittelt werden.

# **Datei Entgelte**

Alle für den Krankenhausfall im jeweils gültigen Entgeltbereich abgerechneten Entgelte sind mit Angabe ihrer jeweiligen Entgeltart zu übermitteln. Entgelte für Wahlleistungen sind nicht einzubeziehen.

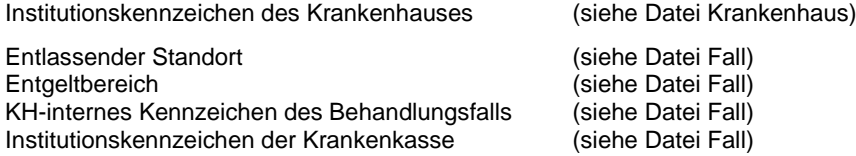

#### **Entgeltart**

Es ist die in Rechnung gestellte Entgeltart anzugeben. Die Angabe entspricht der im § 301-Rechnungssatz abgerechneten Entgeltart im Segment ENT. Die Entgeltarten sind entsprechend Schlüssel 4 der Anlage 2 zur § 301-Vereinbarung zu übermitteln.

Zusätzlich ist die "Entgeltart" ,00000000' für den insgesamt abgerechneten Rechnungsbetrag anzugeben.

#### **Entgeltbetrag**

Es ist der in Rechnung gestellte Entgeltbetrag (Einzelbetrag) anzugeben. Die Angabe entspricht dem im § 301-Rechnungssatz abgerechneten Entgeltbetrag ohne Vorzeichen im Segment ENT.

Zusätzlich ist mit der ,Entgeltart' ,00000000' der für den Fall insgesamt abgerechnete Rechnungsbetrag anzugeben. Der Betrag entspricht dem im § 301-Rechnungssatz abgerechneten Rechnungsbetrag im Segment REC.

#### Abrechnung von

Die Angabe ist für den DRG- und PSY-Entgeltbereich dem § 301-Rechnungssatz (RECH:ENT) zu entnehmen. Für den PIA-Entgeltbereich bleibt das Datenfeld leer.

#### Abrechnung bis

Die Angabe ist für den DRG- und PSY-Entgeltbereich dem § 301-Rechnungssatz (RECH:ENT) zu entnehmen. Für den PIA-Entgeltbereich bleibt das Datenfeld leer.

#### Entgeltanzahl

Es ist die in Rechnung gestellte Entgeltanzahl anzugeben. Die Angabe entspricht der im § 301-Rechnungssatz abgegebenen Entgeltanzahl im Segment ENT.

Bei Entgeltart '00000000' ist die Entgeltanzahl '1' anzugeben. Der Entgeltbetrag (Rechnungsbetrag) ergibt sich dann als Summe (Entgeltbetrag x Entgeltanzahl) für die Entgeltarten > ,00000000' abzüglich ggf. einer Zuzahlung und eines ggf. berechneten Entgelts für Wahlleistung.

#### Tage ohne Berechnung/Behandlung

Hier sind die im Rechnungssatz ggf. ausgewiesenen "Tage ohne Berechnung/Behandlung" anzugeben. Bei Entgeltart "00000000" ist zusätzlich die fallbezogene Anzahl der Tage ohne Berechnung/Behandlung oder der Wert ,0' anzugeben. Die Angabe dient in Verbindung mit den Angaben "Abrechnung von" und "Abrechnung bis" der Verweildauerermittlung des Falls.

Hat sich ein Krankenhaus mit dem Kostenträger nach einer Einzelfallprüfung durch den MD darauf geeinigt, dass ein Krankenhausfall mit einer kürzeren Behandlungszeit hätte abgeschlossen sein müssen, so dass die letzten Behandlungstage nicht mehr vergütet werden, sind diese Tage im § 301-Verfahren als "Tage ohne Berechnung/Behandlung" anzugeben.

#### Tag der Behandlung

Die Angabe ist für den PIA-Entgeltbereich dem § 301-Rechnungssatz Ambulante Operation (AMBO:ENA) zu entnehmen. Für den DRG- und PSY-Entgeltbereich entfällt die Angabe.

#### Hinweis zu Neugeborenen

Für Neugeborene, für die ein eigenständiger Falldatensatz angelegt wurde und für die gemäß § 1 Abs. 5 FPV kein eigenständiges Entgelt abgerechnet werden konnte, ist die Entgeltart "00000000" mit dem Entgeltbetrag "0" und Entgeltanzahl "1" für ein fiktives Entgelt und zusätzlich eine Entgeltart "00000000" mit dem Entgeltbetrag "0" und einer Entgeltanzahl "1" für die fiktive Gesamtsumme des Rechnungsbetrages anzugeben.

# **3. Übermittlungsdateien und -formate**

Die Daten werden im CSV-Format in verschiedenen physischen Dateien übermittelt. Als Trennzeichen zwischen Datenfeldern wird das Semikolon verwendet. Für die Zeichencodierung wird UTF-8 verwendet. Die erste Zeile der Datei enthält die Feldbezeichner (im Folgenden kursiv dargestellt).

# *Verfahrensinformationen*

Datei: **Info**

*IK;Datenerhebung;Datum-der-Erstellung;E-Mail-Adresse;DRG-Grouper; Softwarelösung;Versionskennung;E-Mail-Adresse2*

<IK>;<Datenerhebung>;<Datum-der-Erstellung>;<E-Mail-Adresse>;<DRG-Grouper>; <Softwarelösung>;<Versionskennung>;<E-Mail-Adresse2>

# **Daten nach § 21 KHEntgG**

# *Krankenhausbezogene Daten*

*Krankenhausinformationen*

#### Datei: **Krankenhaus**

*IK;KH-Name;KH-Art;KH-Träger;Betten-DRG;Intensivbetten-DRG;Betten-PSY;Intensivbetten-PSY;Merkmal-Zu-Abschläge;* 

*Regionale-Versorgungsverpflichtung*

<IK>;<KH-Name>;<KH-Art>;<KH-Träger>;<Betten-DRG>;<Intensivbetten-DRG>;<Betten-PSY>;<Intensivbetten-PSY>;<Merkmal-Zu-Abschläge>;<Regionale-Versorgungsverpflichtung>

*Übermittlung von Daten zur Anzahl der Pflegekräfte*

#### Datei: **Pflegepersonal**

*IK;Standortnummer;Fachabteilung;Pflegesensitiver-Bereich; Pflegefachpersonal-(alle);Pflegehilfspersonal-(alle);PflegepersonalGesamt-(alle); Pflegefachpersonal-(Pflege-am-Bett);Pflegehilfspersonal-(Pflege-am-Bett); PflegepersonalGesamt-(Pflege-am-Bett);AnzahlBetten;AnzahlIntensivbetten*

<IK>;<Standortnummer-1>;<Fachabteilung-1>;<Pflegesensitiver-Bereich-1>; <Pflegefachpersonal-(alle)-1>;<Pflegehilfspersonal-(alle)-1>;<Pflegepersonal Gesamt-(alle)-1>; <Pflegefachpersonal-(Pflege-am-Bett)-1>;<Pflegehilfspersonal-(Pflege-am-Bett)-1>; <Pflegepersonal Gesamt-(Pflege-am-Bett)-1>;<Anzahl Betten-1>;<Anzahl Intensivbetten-1>

<IK>;<Standortnummer-n><Fachabteilung-n>;>;<Pflegesensitiver-Bereich-n>; <Pflegefachpersonal-(alle)-n>;<Pflegehilfspersonal-(alle)-n>;<Pflegepersonal Gesamt-(alle)-n>; <Pflegefachpersonal-( Pflege-am-Bett)-n>;<Pflegehilfspersonal-( Pflege-am-Bett)-n>; <Pflegepersonal Gesamt-( Pflege-am-Bett)-n>;<Anzahl Betten-n>;<Anzahl Intensivbetten-n>

*Übermittlung von Daten für fusionierte Krankenhäuser durch das führende Krankenhaus (nur zu übermitteln, wenn vorhanden)*

## Datei: **Fusionen**

…

*IK;IKF;Falldaten-von;Falldaten-bis* <IK>;<IKF-1>;<Falldaten-von>;<Falldaten-bis>

… <IK>;<IKF-n>;<Falldaten-von>;<Falldaten-bis>

*Ausbildungsstätten (Ausbildungsberufe) (nur zu übermitteln, wenn vorhanden)*

#### Datei: **Ausbildung**

*IK;Ausbildungsstätte;Ausbildungsstätten-Typ;Ausbildungsplätze-insgesamt; Ausbildungsplätze-des-KH;Ausbildungsplätze-für-andere-KH;Ausbildende; Auszubildende-im-eigenen-KH;Azubis-J1;Azubis-J2;Azubis-J3;Auszubildende-an-anderen-KH;Ausbildungsvergütungen;Personalkosten-je-VK;Kosten-Unterricht;Kosten-praktische-Ausbildung;Sachaufwand-Ausbildungsstätte;Gemeinkosten-Ausbildungsstätte;Vereinbarte-Gesamtkosten-Ausbildungsstätte*

<IK>;<Ausbildungsstätte-1>;<Ausbildungsstätten-Typ>;<Ausbildungsplätze-insgesamt>; <Ausbildungsplätze-des-KH>;<Ausbildungsplätze-für-andere-KH>;<Ausbildende>; <Auszubildende-im-eigenen-KH>;<Azubis-J1>;<Azubis-J2>;<Azubis-J3>;<Auszubildende-an-anderen-KH>;<Ausbildungsvergütungen>;<Personalkosten-je-VK>;<Kosten-Unterricht>;<Kosten-praktische-Ausbildung>;<Sachaufwand-Ausbildungsstätte>;<Gemeinkosten-Ausbildungsstätte>;<Vereinbarte-Gesamtkosten-Ausbildungsstätte*>*

... <IK>;<Ausbildungsstätte-n>;<Ausbildungsstätten-Typ>;<Ausbildungsplätze-insgesamt>; <Ausbildungsplätze-des-KH>;<Ausbildungsplätze-für-andere-KH>;<Ausbildende>; <Auszubildende-im-eigenen-KH>;<Azubis-J1>;<Azubis-J2>;<Azubis-J3>;<Auszubildende-an-anderen-KH>;<Ausbildungsvergütungen>;<Personalkosten-je-VK>;<Kosten-Unterricht>;<Kosten-praktische-Ausbildung>;<Sachaufwand-Ausbildungsstätte>;<Gemeinkosten-Ausbildungsstätte>;<Vereinbarte-Gesamtkosten-Ausbildungsstätte>

# *Abrechnungsdaten*

# Datei: **Abrechnung**

*IK;DRG-Fälle-vereinbart;DRG-Fälle-abgerechnet;Bewertungsrelationen-vereinbart; Bewertungsrelationen-abgerechnet; Erlösausgleich-§4-Abs-3*

<IK>;<DRG-Fälle-vereinbart>;<DRG-Fälle-abgerechnet>;<Bewertungsrelationen-vereinbart>; <Bewertungsrelationen-abgerechnet>;<Erlösausgleich-§4-Abs-3>

# *Fallbezogene Daten*

#### *Medizinische Daten des Behandlungsfalls*

#### Datei: **Fall**

*IK;Entlassender-Standort;Entgeltbereich;KH-internes-Kennzeichen;Versicherten-ID;Vertragskennzeichen-64b-Modellvorhaben;IK-der-Krankenkasse;*

*Geburtsjahr;Geburtsmonat;Geschlecht;PLZ;Wohnort; Aufnahmedatum;Aufnahmeanlass;Aufnahmegrund; Fallzusammenführung;Fallzusammenführungsgrund; Aufnahmegewicht;Entlassungsdatum;Entlassungsgrund; Alter-in-Tagen-am-Aufnahmetag;Alter-in-Jahren-am-Aufnahmetag; Patientennummer;Interkurrente-Dialysen;Beatmungsstunden; Behandlungsbeginn-vorstationär;Behandlungstage-vorstationär; Behandlungsende-nachstationär;Behandlungstage-nachstationär; IK-Verlegungs-KH;Belegungstage-in-anderem-Entgeltbereich;Beurlaubungstage-PSY*;Kennung-Besonderer-Fall-Modellvorhaben;*Verweildauer-Intensiv*

<IK>;<Entlassender-Standort>;<Entgeltbereich>;<KH-internes-Kennzeichen-1>;<Versicherten-ID>; <Vertragskennzeichen-64b-Modellvorhaben>;<IK-der-Krankenkasse>; <Geburtsjahr>;<Geburtsmonat>;<Geschlecht>;<PLZ>;<Wohnort>; <Aufnahmedatum>;<Aufnahmeanlass>;<Aufnahmegrund>; <Fallzusammenführung>;<Fallzusammenführungsgrund>; <Aufnahmegewicht>;<Entlassungsdatum>;<Entlassungsgrund>; <Alter-in-Tagen-am-Aufnahmetag>;<Alter-in-Jahren-am-Aufnahmetag>; <Patientennummer>;<Interkurrente-Dialysen>;<Beatmungsstunden>; <Behandlungsbeginn-vorstationär>;<Behandlungstage-vorstationär>; <Behandlungsende-nachstationär>;<Behandlungstage-nachstationär>; <IK-Verlegungs-KH>;<Belegungstage-in-anderem-Entgeltbereich>;<Beurlaubungstage-PSY>;<Kennung-Besonderer-Fall-Modellvorhaben>;<Verweildauer-Intensiv> …

<IK>;<Entlassender-Standort>;<Entgeltbereich>;<KH-internes-Kennzeichen-n>;<Versicherten-ID>;<Vertragskennzeichen-64b-Modellvorhaben>;<IK-der-Krankenkasse>; <Geburtsjahr>;<Geburtsmonat>;<Geschlecht>;<PLZ>;<Wohnort>; <Aufnahmedatum>;<Aufnahmeanlass>;<Aufnahmegrund>; <Fallzusammenführung>;<Fallzusammenführungsgrund> <Aufnahmegewicht>;<Entlassungsdatum>;<Entlassungsgrund>; <Alter-in-Tagen-am-Aufnahmetag>;<Alter-in-Jahren-am-Aufnahmetag>; <Patientennummer>;<Interkurrente-Dialysen>;<Beatmungsstunden>; <Behandlungsbeginn-vorstationär>;<Behandlungstage-vorstationär>; <Behandlungsende-nachstationär>;<Behandlungstage-nachstationär>; <IK-Verlegungs-KH>;<Belegungstage-in-anderem-Entgeltbereich>;<Beurlaubungstage-PSY>;<Kennung-Besonderer-Fall-Modellvorhaben>;<Verweildauer-Intensiv>

*Fallbezogene Fachabteilungsangaben*

#### Datei: **FAB**

*IK;Entlassender-Standort;Entgeltbereich;KH-internes-Kennzeichen; Standortnummer-Behandlungsort;Fachabteilung;FAB-Aufnahmedatum;FAB-Entlassungsdatum;KennungIntensivbett*

<IK>;<Entlassender-Standort>;<Entgeltbereich>;<KH-internes-Kennzeichen>;<Standortnummer-Behandlungsort>;<Fachabteilung-1>; <FAB-Aufnahmedatum>;<FAB-Entlassungsdatum>;<KennungIntensivbett>

... <IK>;<Entlassender-Standort>;<Entgeltbereich>;<KH-internes-Kennzeichen>; <Standortnummer-Behandlungsort>;<Fachabteilung-n>; <FAB-Aufnahmedatum>;<FAB-Entlassungsdatum>;<KennungIntensivbett>

*Fallbezogene Diagnosenangaben*

Datei: **ICD**

*IK;Entlassender-Standort;Entgeltbereich;KH-internes-Kennzeichen; Diagnoseart;ICD-Version;ICD-Kode;Lokalisation;Diagnosensicherheit; Sekundär-Kode;Lokalisation;Diagnosensicherheit*

<IK>;<Entlassender-Standort>;<Entgeltbereich>;<KH-internes-Kennzeichen>; <Diagnoseart>; <ICD-Version>;<ICD-Kode-1>;<Lokalisation>;<Diagnosensicherheit>; <Sekundär-Kode-1>;<Lokalisation>; <Diagnosensicherheit>

... <IK>;<Entlassender-Standort>;<Entgeltbereich>;<KH-internes-Kennzeichen>; <Diagnoseart>; <ICD-Version>;<ICD-Kode-n>;<Lokalisation>;<Diagnosensicherheit>; <Sekundär-Kode-n>;<Lokalisation>; <Diagnosensicherheit>

*Fallbezogene Prozedurenangaben*

#### Datei: **OPS**

*IK;Entlassender-Standort;Entgeltbereich;KH-internes-Kennzeichen; OPS-Version;OPS-Kode;Lokalisation;OPS-Datum;Belegoperateur;Beleganästhesist;Beleghebamme*

<IK>;<Entlassender-Standort>;<Entgeltbereich>;<KH-internes-Kennzeichen>; <OPS-Version>;<OPS-Kode-1>;<Lokalisation>;<OPS-Datum>;<Belegoperateur>;<Beleganästhesist>; <Beleghebamme>

... <IK>;<Entlassender-Standort>;<Entgeltbereich>;<KH-internes-Kennzeichen>; <OPS-Version>;<OPS-Kode-n>;<Lokalisation>;<OPS-Datum>;<Belegoperateur>;<Beleganästhesist>; <Beleghebamme>

#### *PIA-Leistungsdokumentation*

Datei: **LEI**

*IK;Entlassender-Standort;Entgeltbereich;KH-internes-Kennzeichen; PIA-Leistungsschlüssel;PIA-Leistungstag*

<IK>;<Entlassender-Standort>;<Entgeltbereich>;<KH-internes-Kennzeichen>; <PIA-Leistungsschlüssel-1>;<PIA-Leistungstag>

… <IK>;<Entlassender-Standort>;<Entgeltbereich>;<KH-internes-Kennzeichen>; <PIA-Leistungsschlüssel-n>;<PIA-Leistungstag>

*Modellvorhaben nach § 64b SGB V*

## Datei: **Modellvorhaben**

*IK;Entlassender-Standort;Entgeltbereich;KH-internes-Kennzeichen;Versicherten-ID; Vertragskennzeichen-64b-Modellvorhaben;MOD-Leistungsschlüssel;MOD-Leistungsdatum*

<IK>;<Entlassender-Standort>;<Entgeltbereich>;<KH-internes-Kennzeichen>;<Versicherten-ID>; <Vertragskennzeichen-64b-Modellvorhaben>;<MOD-Leistungsschlüssel-1>;<MOD-Leistungsdatum>

… <IK>;<Entlassender-Standort>;<Entgeltbereich>;<KH-internes-Kennzeichen>;<Versicherten-ID>; <Vertragskennzeichen-64b-Modellvorhaben>;<MOD-Leistungsschlüssel-n>;<MOD-Leistungsdatum>

# *Entgeltdaten des Behandlungsfalls*

*Insgesamt abgerechnete Entgelte des Behandlungsfalls*

#### Datei: **Entgelte**

*IK;Entlassender-Standort;Entgeltbereich;KH-internes-Kennzeichen; IK-Krankenkasse;Entgeltart;Entgeltbetrag;Abrechnung-von;Abrechnung-bis;Entgeltanzahl; Tage-ohne-Berechnung-Behandlung;Tag-der-Behandlung*

<IK>;<Entlassender-Standort>;<Entgeltbereich>;<KH-internes-Kennzeichen>; <IK-Krankenkasse>;<Entgeltart-1>;<Entgeltbetrag>;<Abrechnung-von>;<Abrechnung-bis>;<Entgeltanzahl>; <Tage-ohne-Berechnung-Behandlung>;<Tag-der-Behandlung>

.. <IK>;<Entlassender-Standort>;<Entgeltbereich>;<KH-internes-Kennzeichen>; <IK-Krankenkasse>;<Entgeltart-n>;<Entgeltbetrag>;<Abrechnung-von>;<Abrechnung-bis>;<Entgeltanzahl>; <Tage-ohne-Berechnung-Behandlung>;<Tag-der-Behandlung>

# **4. Übermittlungshinweise**

# **Medien**

Die Daten werden aus Datenschutzgründen über das InEK-Datenportal an die Datenstelle übermittelt. Dazu ist eine einmalige Anmeldung im InEK-Datenportal (https://daten.inek.org/) erforderlich. Details dazu entnehmen Sie bitte der Internetseite des InEK im Bereich "InEK Datenportal" und dem zugehörigen Handbuch (https://daten.inek.org/DataPortal/resources/manual/InEK-Datenportal.pdf). Eine Übertragung auf physischem Datenträger ist nicht vorgesehen.

# **Sicherheit**

Die Daten sind bei der Übermittlung mit dem bereitgestellten InEK-Schlüssel zu verschlüsseln. Als Verschlüsselungsverfahren wird PGP (Pretty Good Privacy) eingesetzt. Bei Verwendung des InEK DatenDienst (http://gdrg.de/cms/Datenlieferung\_gem.\_21\_KHEntgG/InEK\_DatenDienst) erfolgt die Verschlüsselung der Daten automatisch.

#### **Korrekturverfahren**

Müssen bereits übermittelte Daten korrigiert werden, ist die Datengruppe erneut vollständig zu übermitteln. Die erneute Lieferung einer Datengruppe ersetzt die Daten der entsprechende Datengruppe der vorangegangenen Lieferung. Die Übermittlungsdateien sind wie folgt in Datengruppen geordnet (siehe auch: InEK Fehlerverfahren):

Datengruppe "Krankenhauskopf" Dateien "Info", "Krankenhaus" Datengruppe "Fusionen" in alle Datei "Fusionen"<br>Datengruppe "Ausbildung" in Datei "Ausbildung" Datengruppe "Ausbildung" Datei "Ausbildung"<br>Datengruppe "Pflegepersonal" Datei "Pflegepersonal" Datengruppe "Pflegepersonal"<br>Datengruppe "Falldaten" Datengruppe "Modellvorhaben" Datengruppe "Abrechnung" Datei "Abrechnung"<br>Datengruppe "Kostenmodul" Datei "Kostenmodul" Datengruppe "Kostenmodul" Datei "Kostenn<br>Datengruppe "Kosten" Datei "Kosten Datengruppe "Kosten" Datei "Kosten"<br>Datengruppe "Ausbildungskosten" Datei "Ausbildungskosten" Datengruppe "Ausbildungskosten"

Dateien "Fall", "FAB", "ICD", "OPS", "LEI", "Entgelte"<br>Datei "Modellvorhaben"

#### **Rückmeldungen an das Krankenhaus**

Für jede über das Datenportal eingegangene Datenlieferung wird dort eine Antwort bereitgestellt. Der Absender erhält darüber eine Benachrichtigung per E-Mail.

wenn Kostenwert  $\neq 0$ 

# **Nachrichtliche Ergänzung (nur für Teilnehmer der Kalkulationserhebung)**

# **Kalkulationsdaten**

# **K1 Daten und Formate**

**Verfahrensinformationen:** siehe Datei **Info**

**Krankenhausinformationen**: siehe Dateien **Krankenhaus** und ggf. **Fusionen**

# **Krankenhausbezogene Daten:**

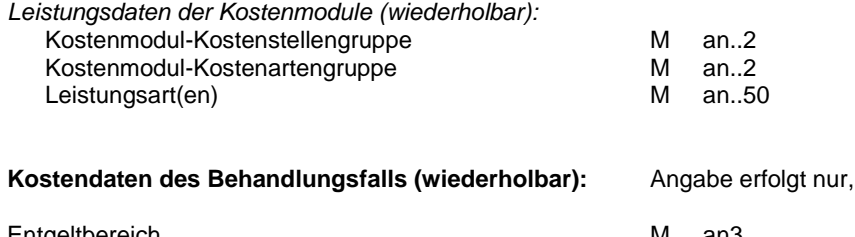

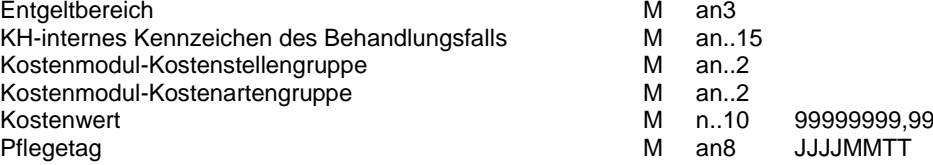

# Hinweis zu "Pflegetag":

Für einen vollstationären Behandlungsfall im KHEntgG-Entgeltbereich (vollstationäre Fälle, rein vorstationäre Fälle, Begleitpersonen) wird im Datenfeld "Pflegetag" das jeweilige Aufnahmedatum angegeben. Für einen teilstationären Fall oder eine tagesgleich abrechnende besondere Einrichtung im KHEntgG-Entgeltbereich sowie für vollstationäre und teilstationäre Fälle im BPflV-Entgeltbereich (PSY) wird als "Pflegetag" jeweils das Datum der Leistungserbringung angegeben.

#### **Ausbildungskosten (wiederholbar)**

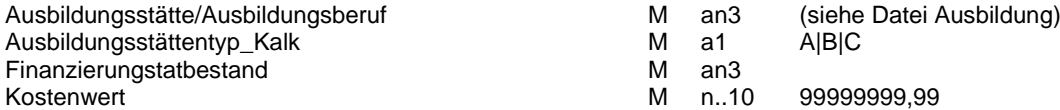

# **K2 Übermittlungsdateien und -formate**

*Verfahrensinformationen* Siehe Datei: **Info**

#### **Krankenhausinformationen**:

Siehe Dateien **Krankenhaus** und ggf. **Fusionen**

*Kalkulationsverfahren und Leistungsarten der Kostenmodule*

#### Datei: **Kostenmodul**

*IK;Kostenstellengruppe;Kostenartengruppe;Leistungsart*

<IK>;<Kostenstellengruppe-1>;<Kostenartengruppe-1>;<Leistungsart>

... <IK>;<Kostenstellengruppe-n>;<Kostenartengruppe-n>;<Leistungsart>

#### *Kostendaten des Behandlungsfalls*

#### Datei: **Kosten**

*IK;Entlassender-Standort;Entgeltbereich;KH-internes-Kennzeichen; Kostenstellengruppe;Kostenartengruppe;Kostenwert;Pflegetag*

<IK>;<Entlassender-Standort>;<Entgeltbereich>;<KH-internes-Kennzeichen>; <Kostenstellengruppe-1>;<Kostenartengruppe-1>;<Kostenwert>;<Pflegetag>

... <IK>;<Entlassender-Standort>;<Entgeltbereich>;<KH-internes-Kennzeichen>; <Kostenstellengruppe-n>;<Kostenartengruppe-n>;<Kostenwert>;<Pflegetag>

#### *Kostendaten der Ausbildungsstätten*

#### Datei: **Ausbildungskosten**

IK;Ausbildungsstätte;Ausbildungsstättentyp\_Kalk;Finanzierungstatbestand;Kostenwert

<IK>;<Ausbildungsberuf>;<Ausbildungsstättentyp\_Kalk>;<Finanzierungstatbestand-1>;<Kostenwert>

… <IK>;<Ausbildungsberuf>;<Ausbildungsstättentyp\_Kalk>;<Finanzierungstatbestand-n>;<Kostenwert>

Hinweis für Ausbildungsstätten, die an der Kalkulation Ausbildungskosten teilnehmen:

Die Kalkulation der Ausbildungskosten wird aus Sicht der Ausbildungsstätte durchgeführt. Ausbildungsstätten, die nicht mit einem Krankenhaus verbunden sind (Ausbildungsstättentyp\_Kalk = "C") müssen beim InEK für die Datenlieferung eine Pseudo-IK anfordern. Die Datei Ausbildung ist dann ebenfalls mit den entsprechenden Daten unter der Pseudo-IK an die Datenstelle zu übermitteln.

# **K3 Kodeliste und Hinweise**

**Datei Info** siehe oben

#### **Datei Kostenmodul** Siehe: Handbuch zur Kalkulation von Behandlungskosten

Kostenartengruppe

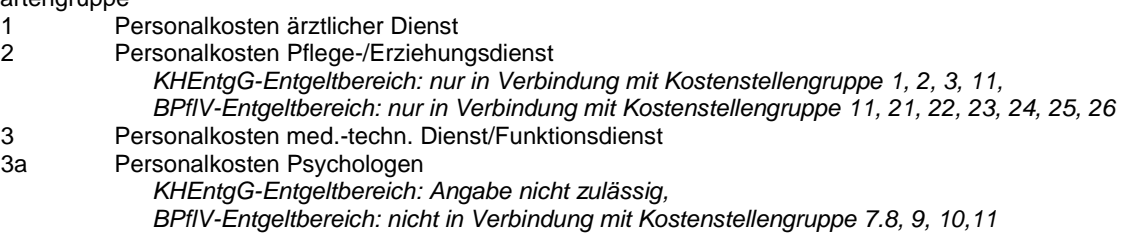

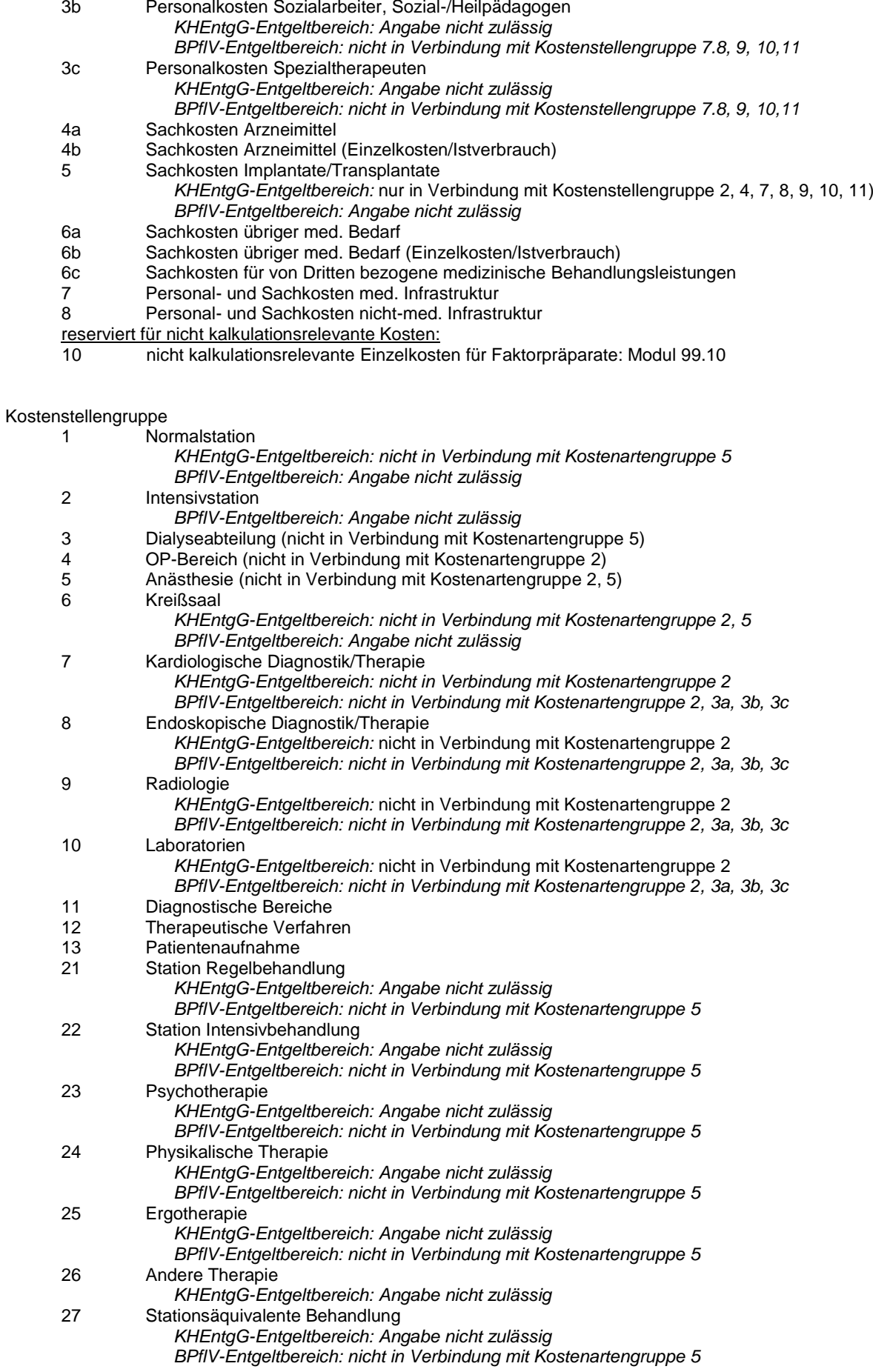

nicht kalkulationsrelevante Kosten:<br>99 micht kalkulationsrelevan

99 nicht kalkulationsrelevante Einzelkosten für Faktorpräparate: Modul 99.10

## **Leistungsart**

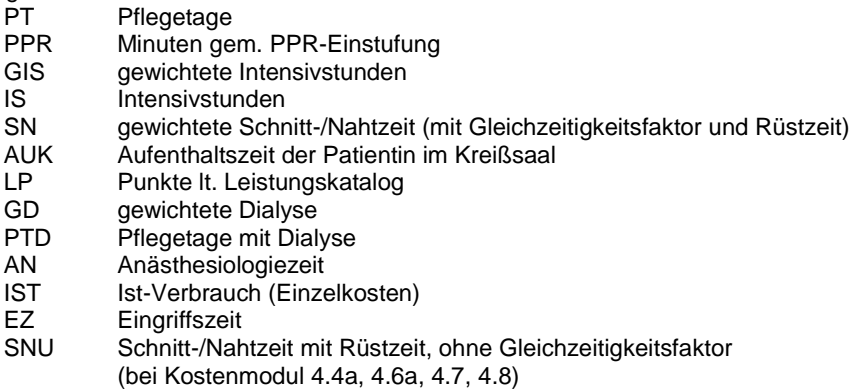

*Nur BPflV-Entgeltbereich:*

gewichtete Pflegetage

LZ Leistungszeit

Bei Verwendung mehrerer Leistungsarten auf Kostenmodulebene sollen diese mit Komma getrennt hintereinander angegeben werden

#### Finanzierungstatbestand

- 101 Schulleitung<br>102 Hauptamtlich
- 102 Hauptamtliche Lehrkräfte<br>200 Kosten des nebenberuflic
- 200 Kosten des nebenberuflichen Lehrpersonals<br>301 Praktische Anleitung durch Praxisanleiter/-in
- 301 Praktische Anleitung durch Praxisanleiter/-innen
- 302 Kosten der Qualifikation von Praxisanleiter/-innen
- 303 Kosten der Auszubildenden während der Praxiseinsätze<br>401 Lehr- und Arbeitsmaterialien, Lernmittel
- 401 Lehr- und Arbeitsmaterialien, Lernmittel
- Reisekosten und Gebühren im Zusammenhang mit Dienstreisen, Studienfahrten, Seminaren, Arbeitstagungen, Fort- und Weiterbildungsmaßnahmen
- 403 Büro- und Schulbedarf
- 404 Kosten für Kommunikation und Zahlungsverkehr
- 405 EDV- und Organisationsaufwand<br>406 Prüfungen und Klausuren
- 406 Prüfungen und Klausuren<br>407 Raum- und Geschäftsauss
- Raum- und Geschäftsausstattung
- 408 Personalbeschaffungskosten<br>409 Beratungs-, Abschluss- und F
- 409 Beratungs-, Abschluss- und Prüfungskosten; Qualitätssicherung, Evaluation, Zertifizierung
- 410 Sonstiger Sachaufwand<br>501 Aufwendungen für Perso
- 501 Aufwendungen für Personal mit administrativen Aufgaben
- 502 Personalaufwendungen für technische und sonstige zentrale Dienste
- Betriebskosten des Schulgebäudes und sonstige Gemeinkosten